PIC(16F84)

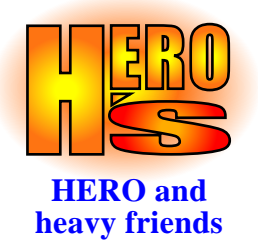

Rev.1.0C-01/06

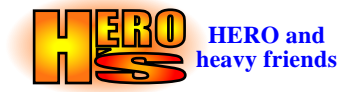

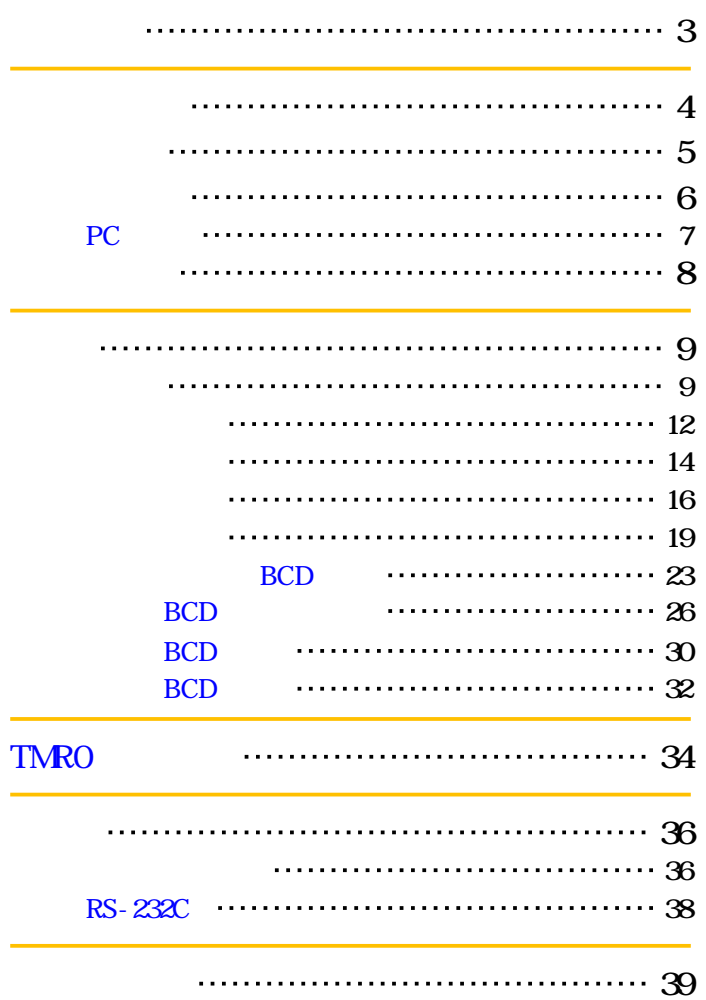

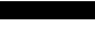

PIC and the property of the state of the state of the state of the state of the state of the state of the state of the state of the state of the state of the state of the state of the state of the state of the state of the

<span id="page-2-0"></span>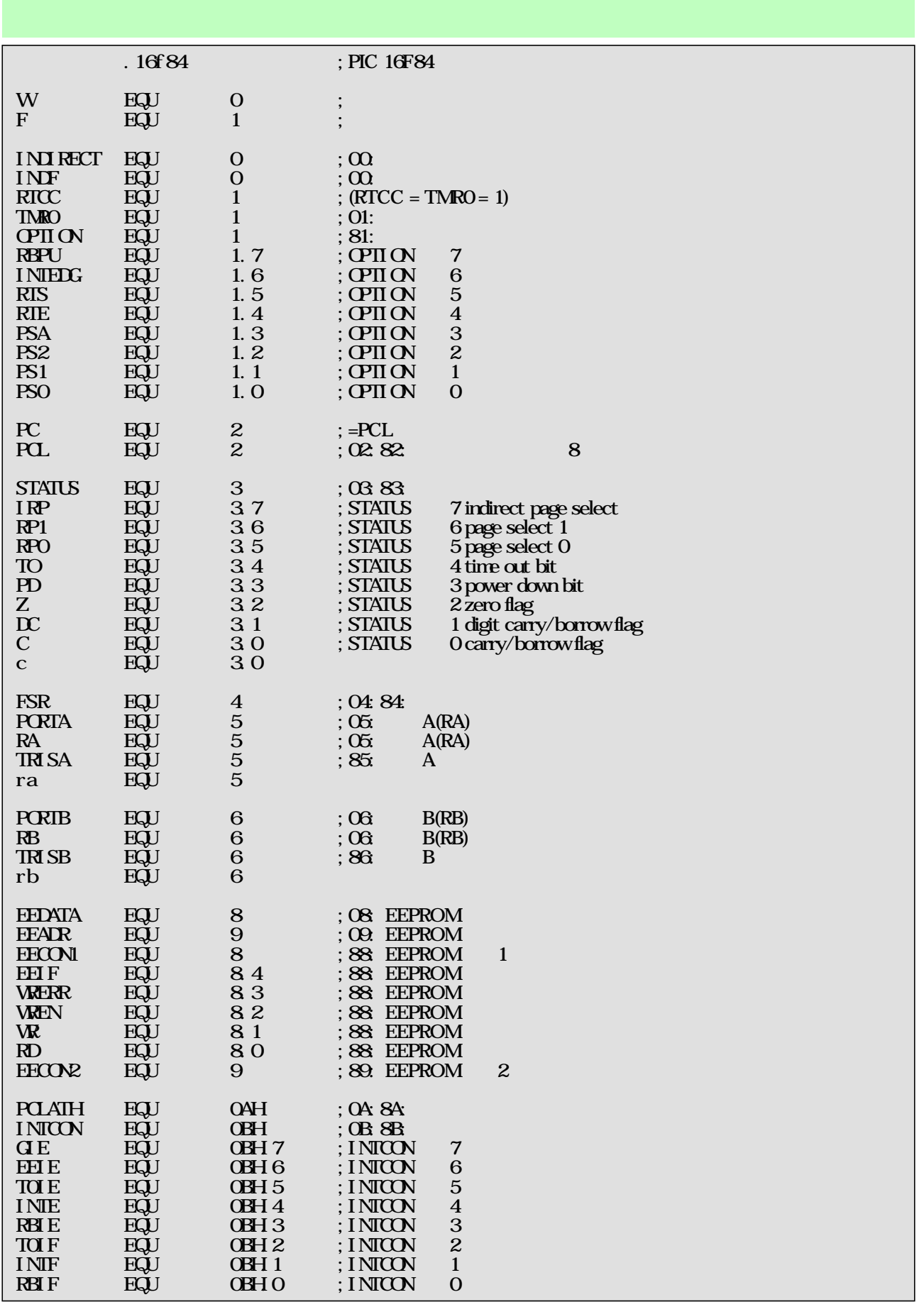

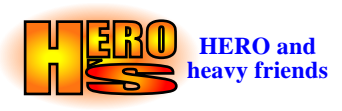

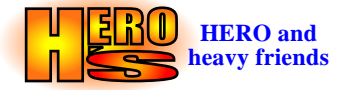

<span id="page-3-0"></span>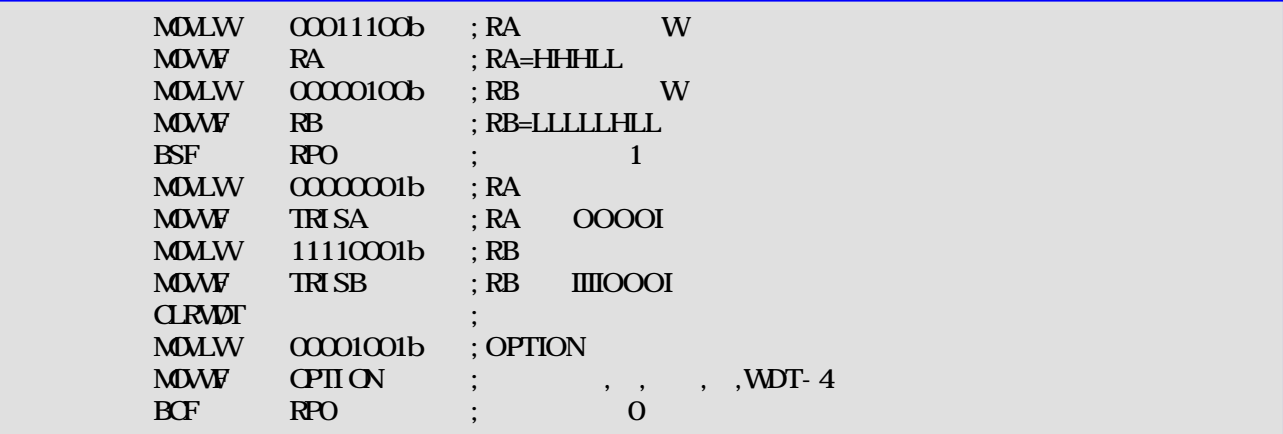

RA,RB

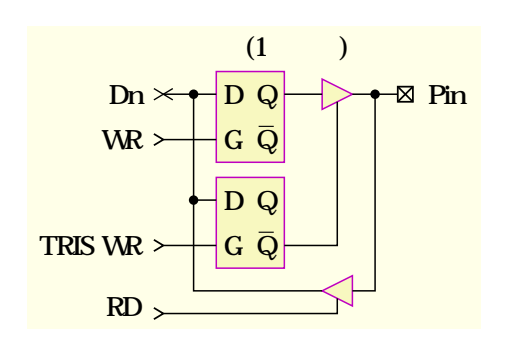

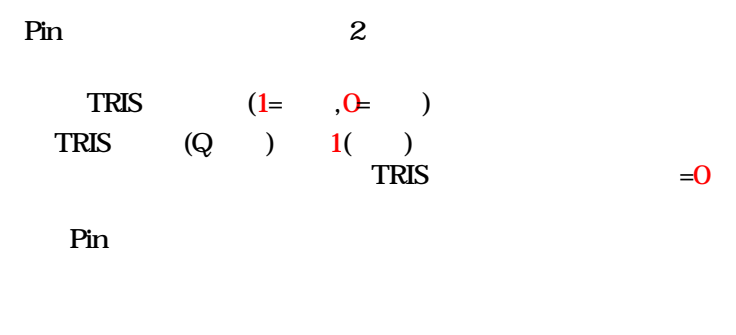

TRIS

 $(Hi-Z)$  Pin

TRIS Pin TRIS

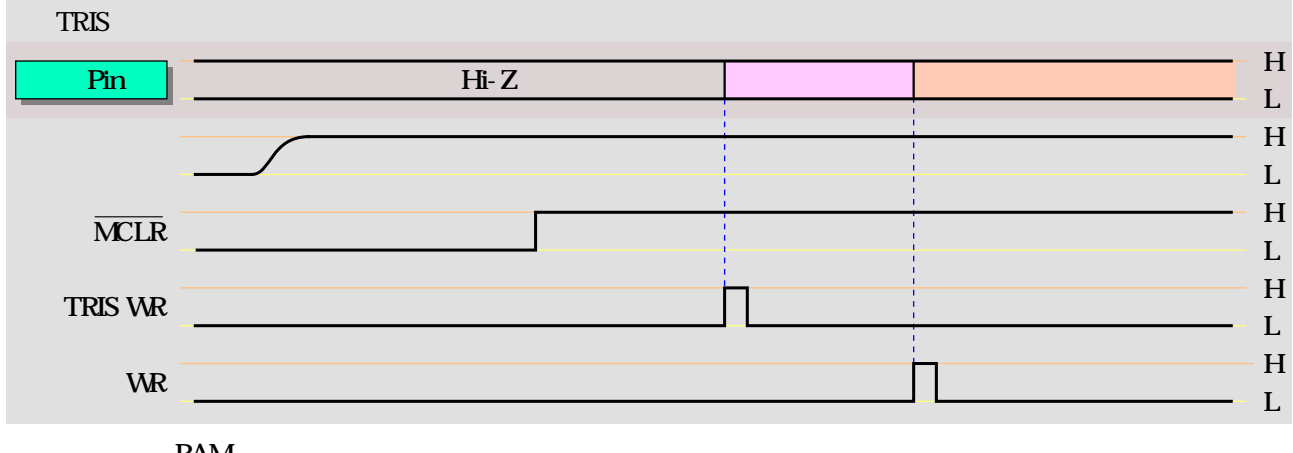

RAM

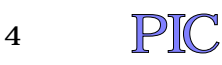

<span id="page-4-0"></span>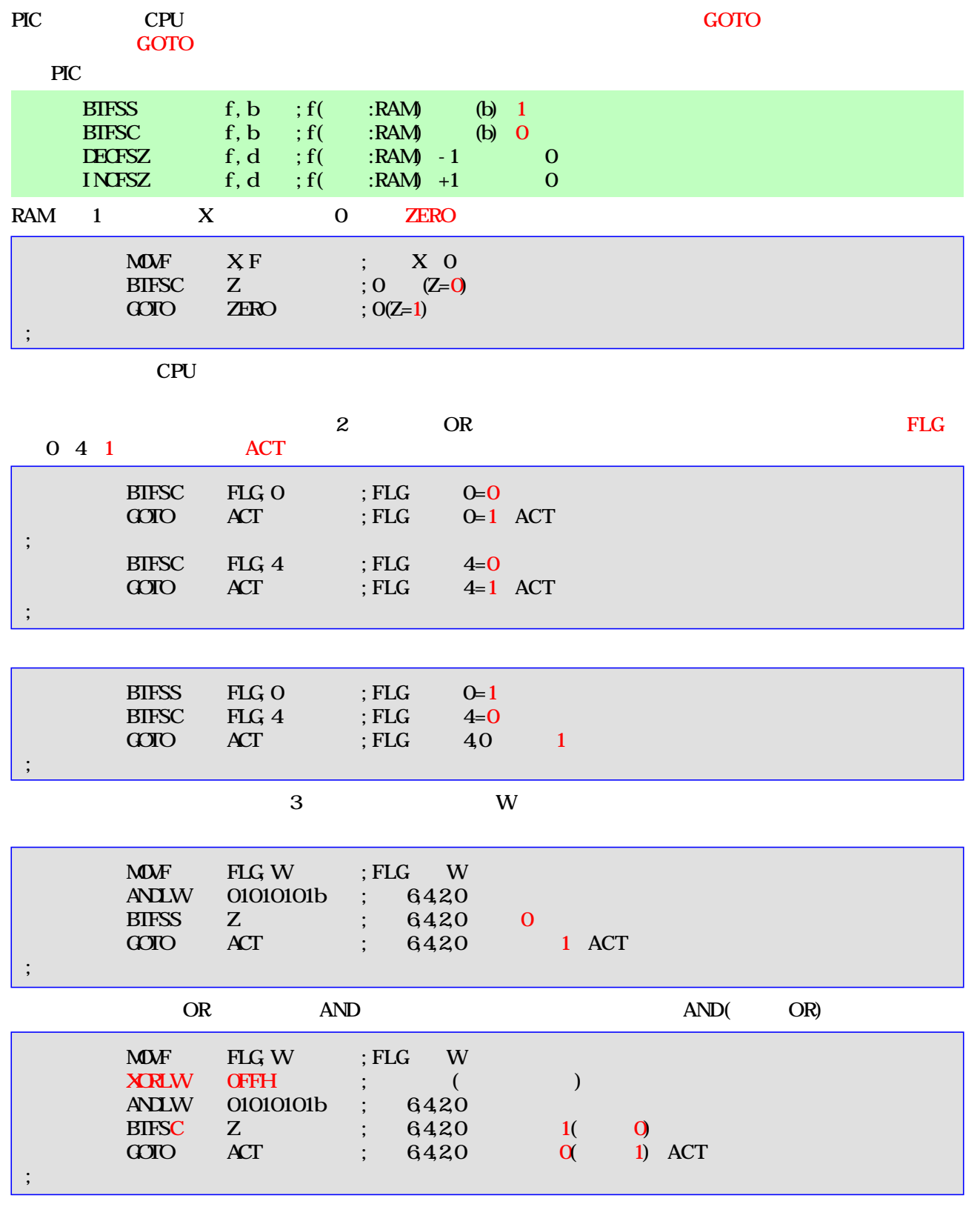

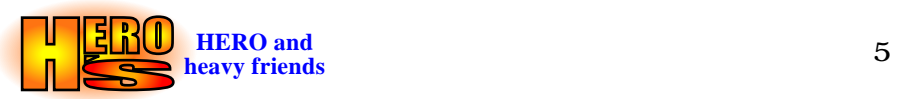

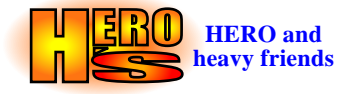

<span id="page-5-0"></span>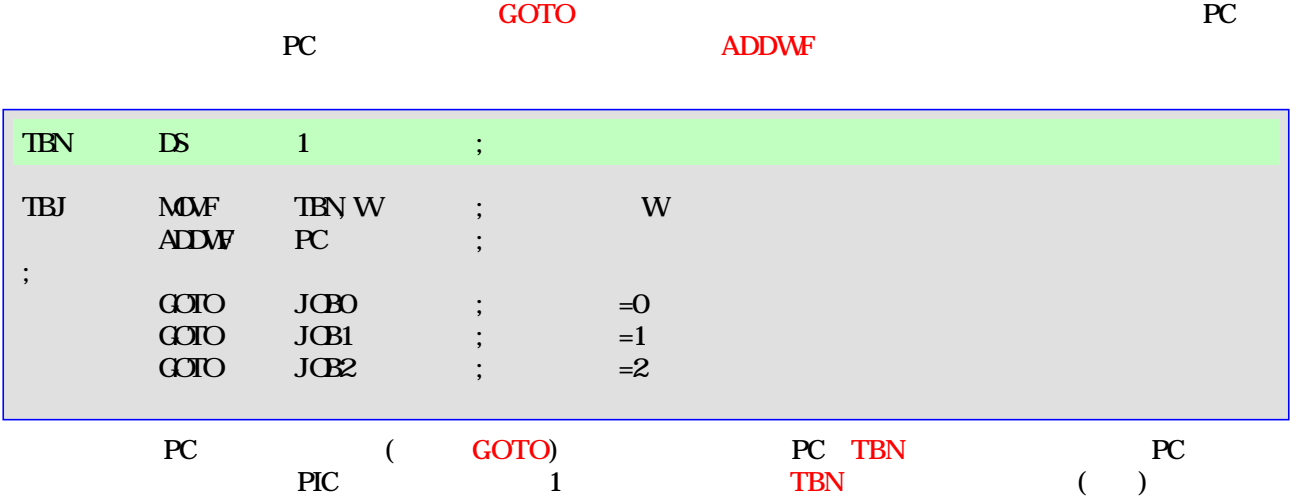

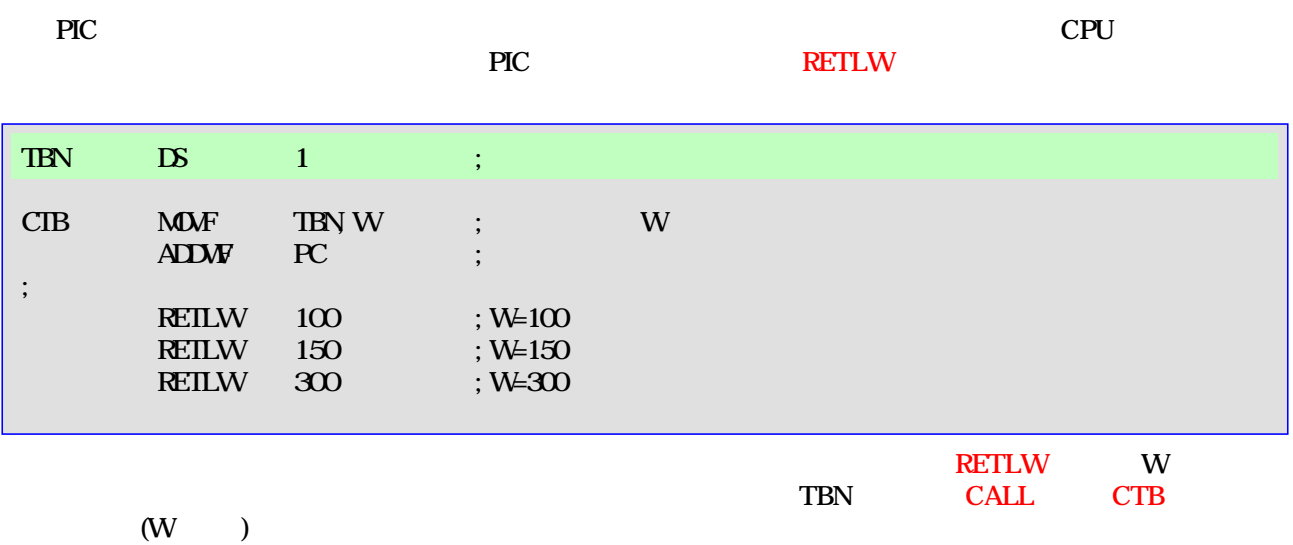

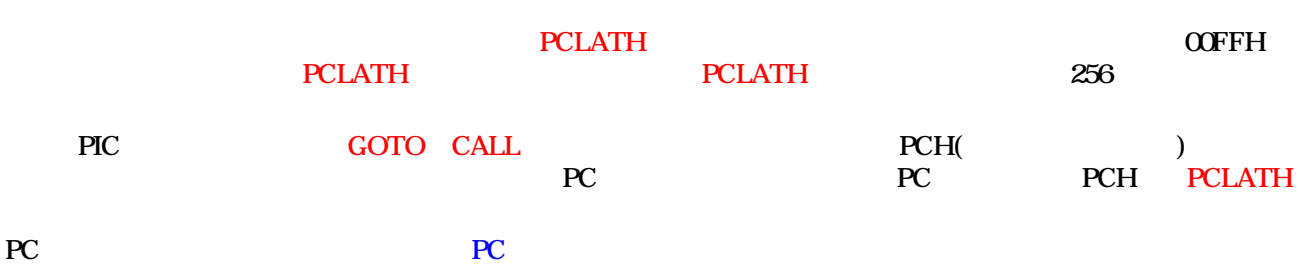

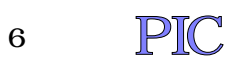

<span id="page-6-1"></span><span id="page-6-0"></span>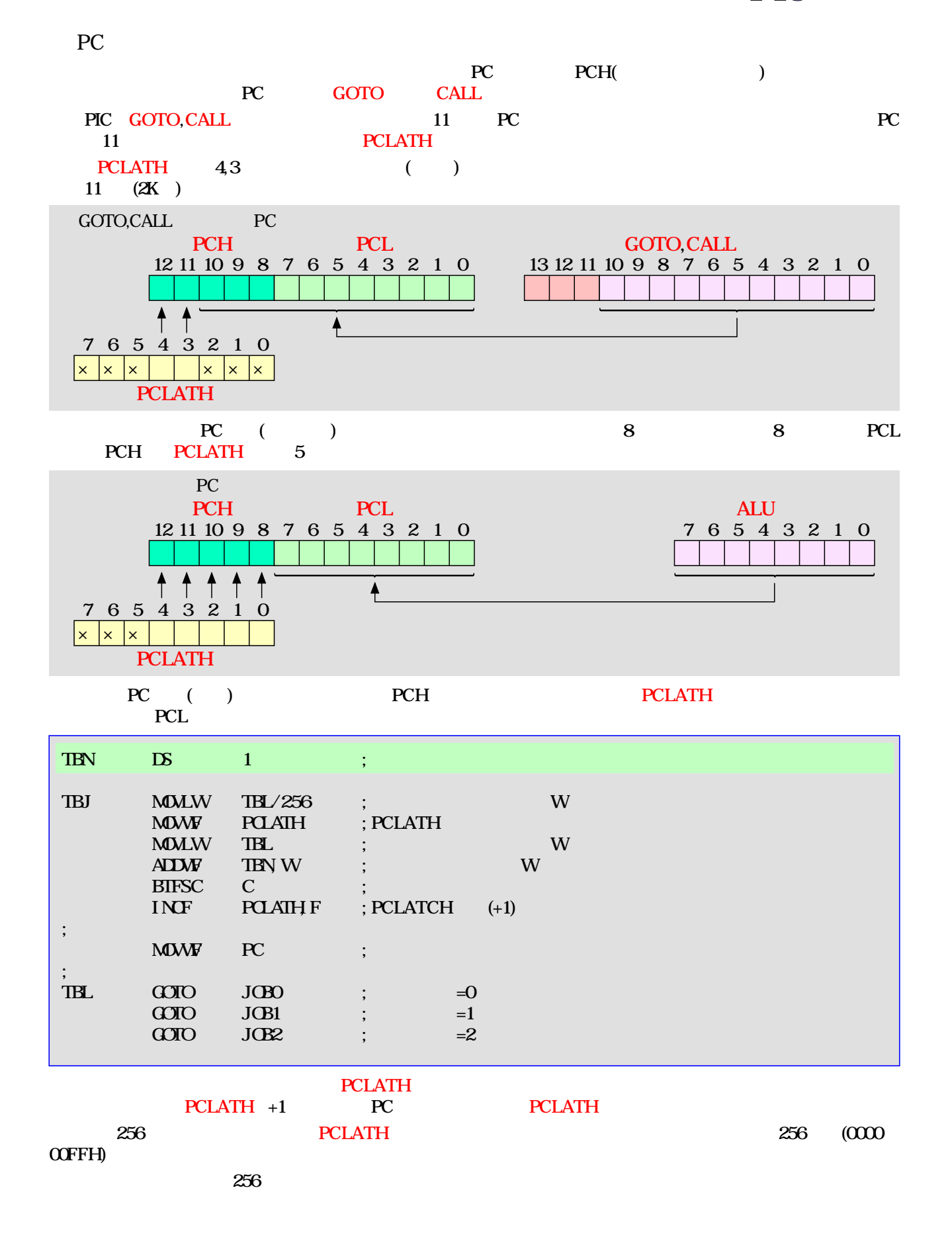

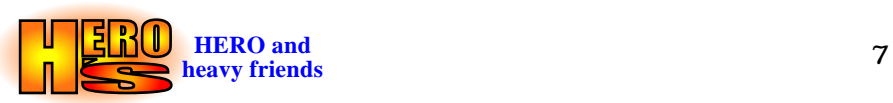

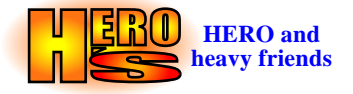

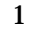

<span id="page-7-0"></span>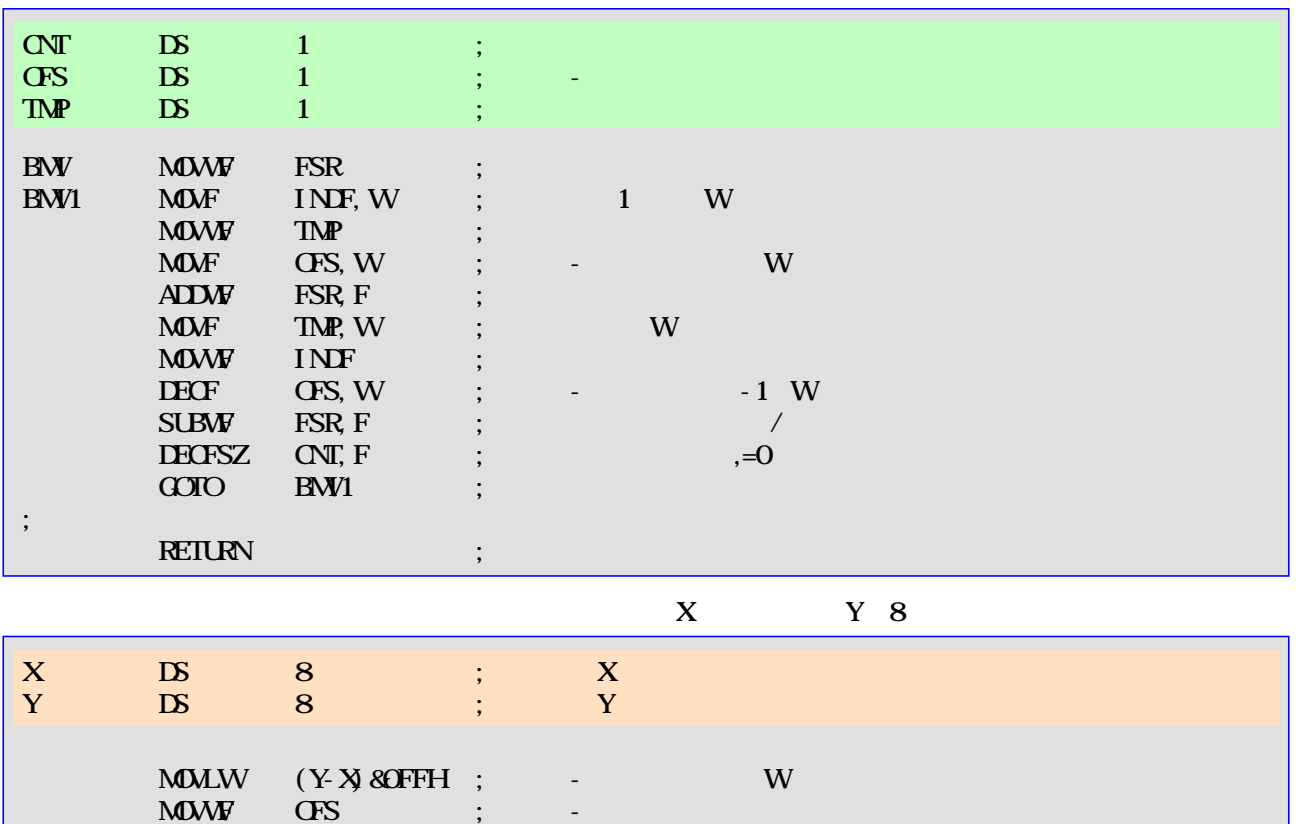

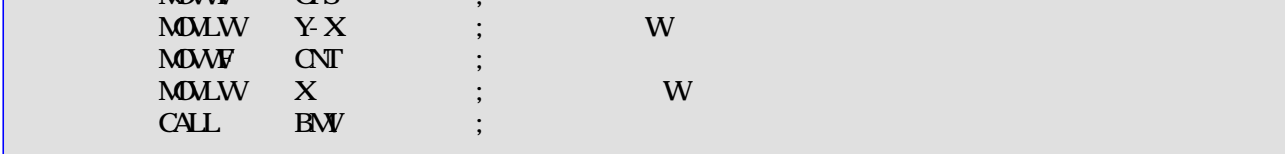

DECF INCF W

DECF INCF

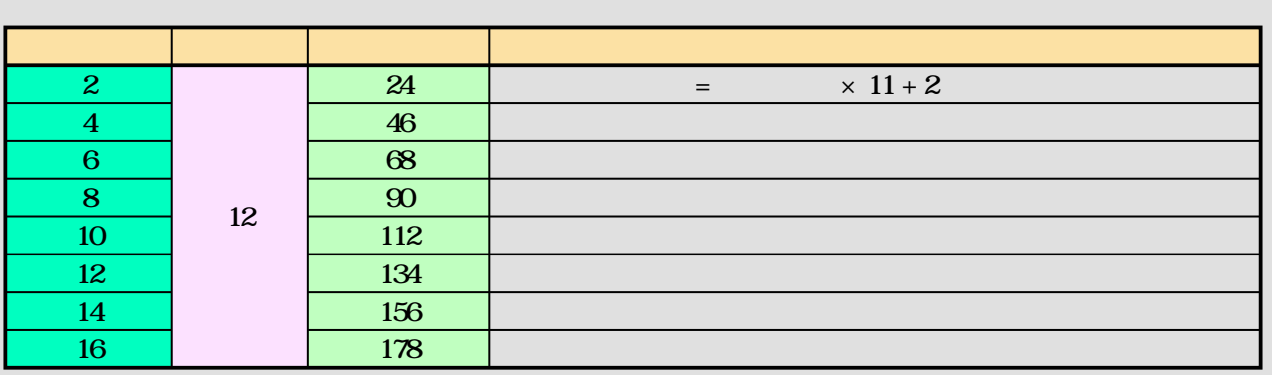

<span id="page-8-0"></span>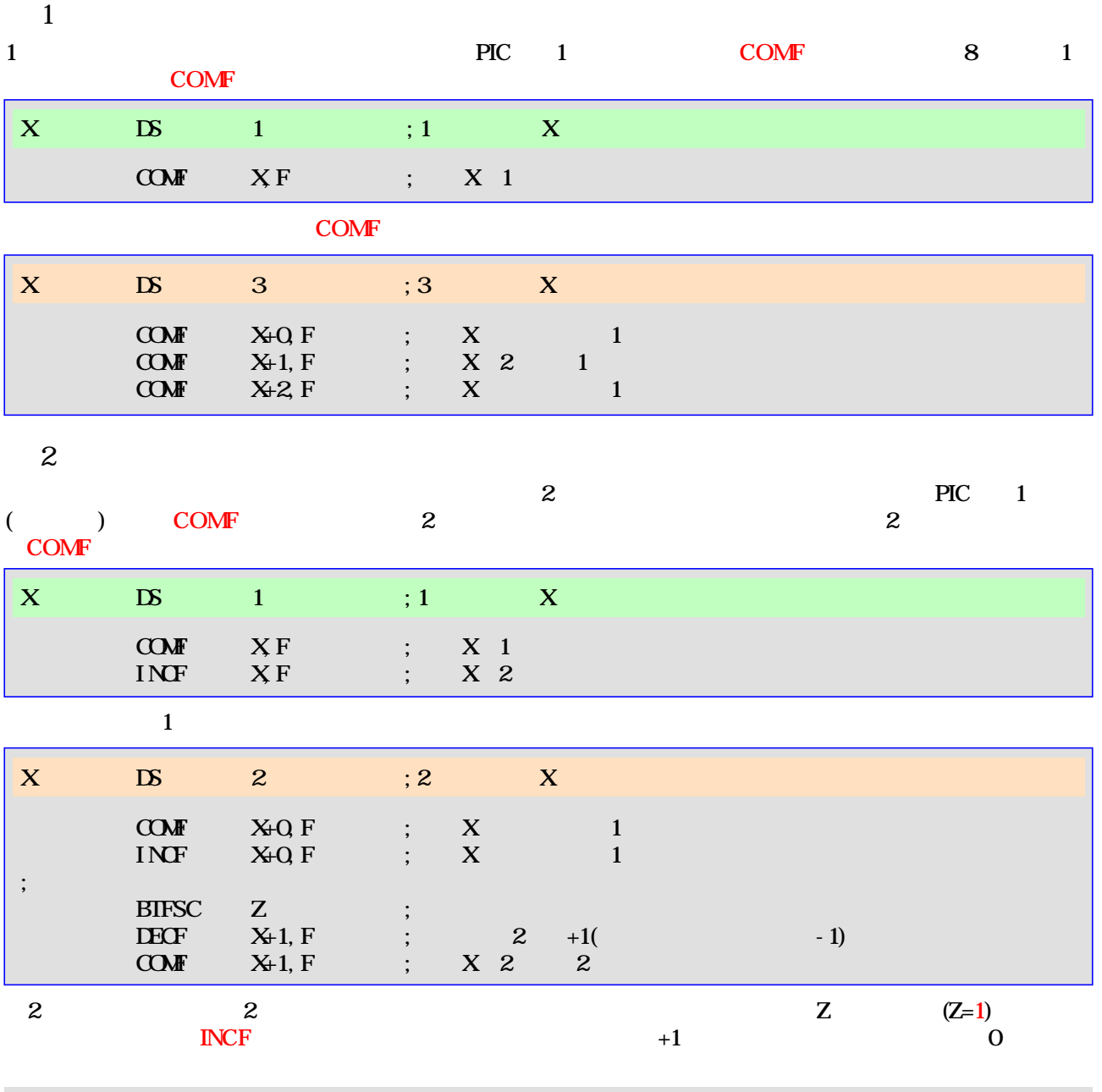

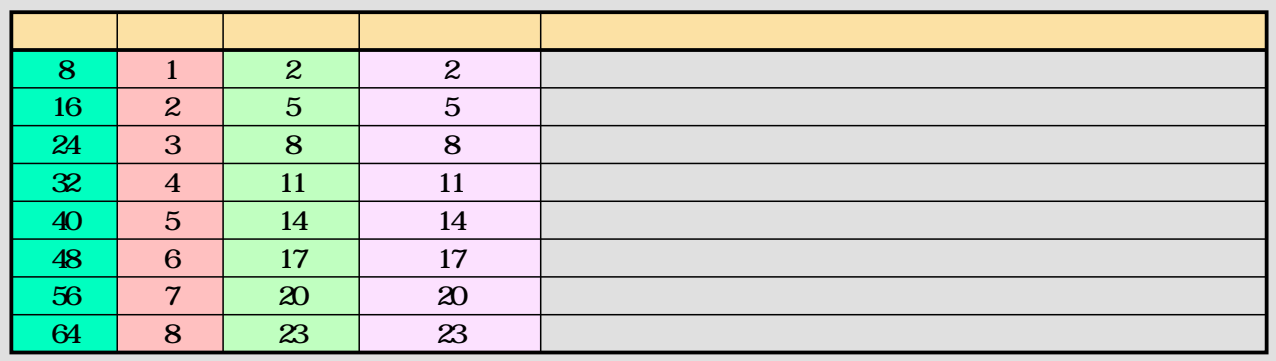

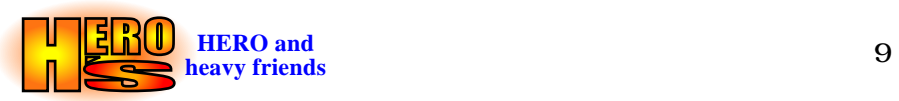

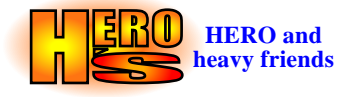

1

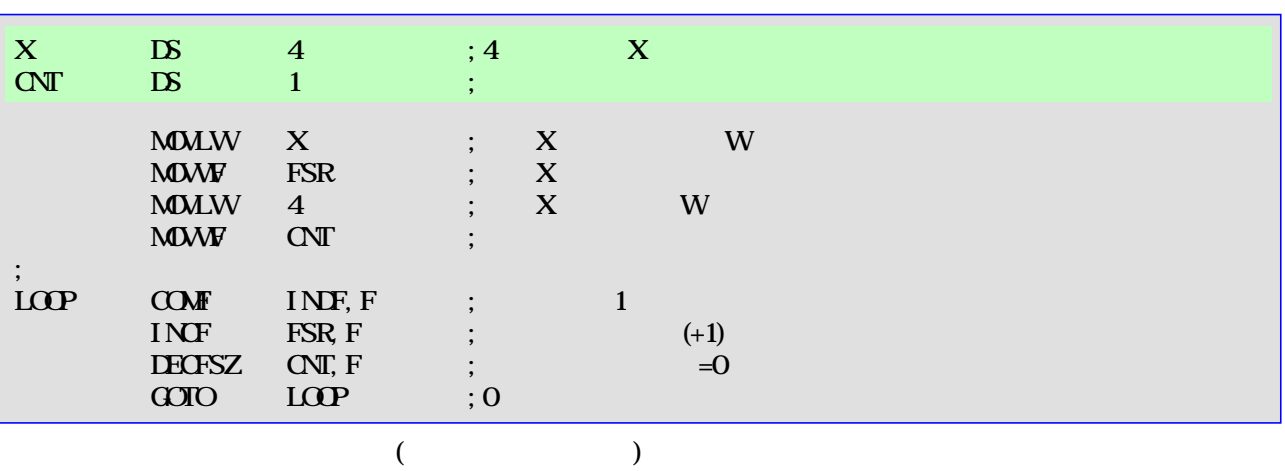

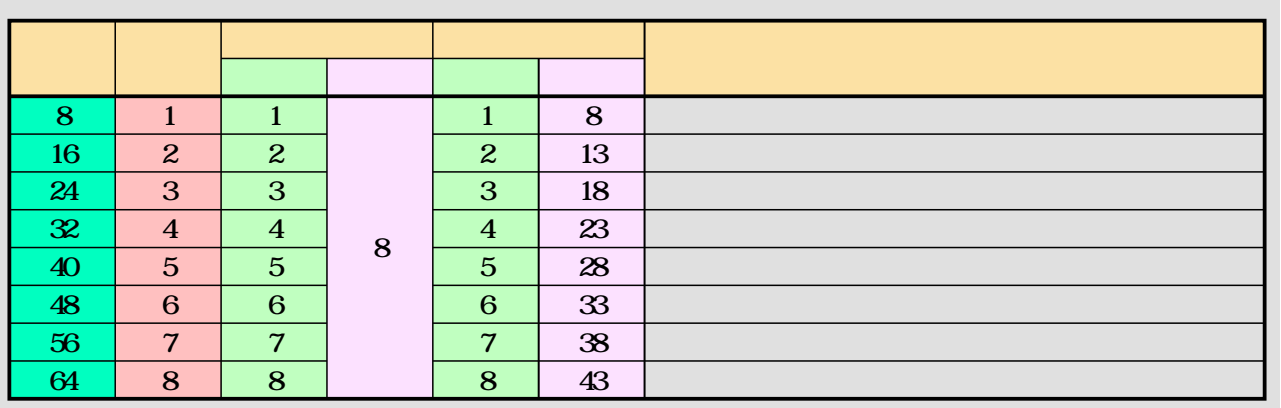

64 (8 )

64 5

( ) FSR COUNT

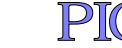

2

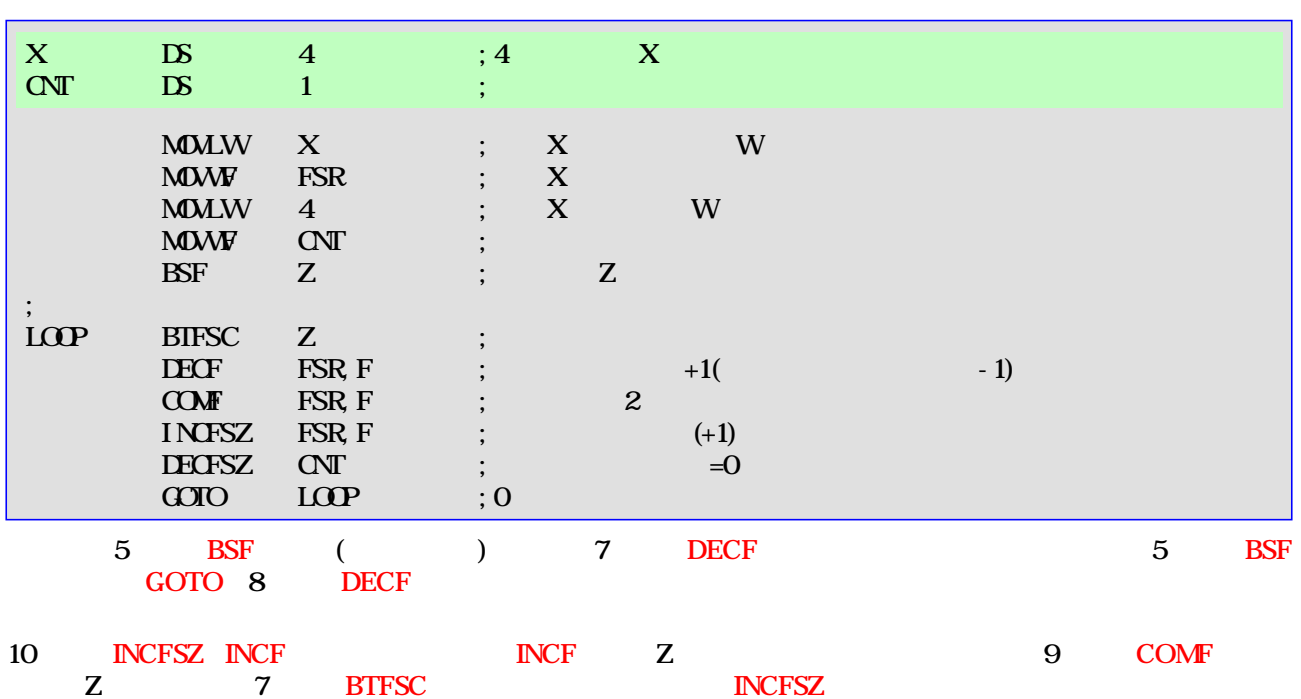

INCFSZ FSR 0 FSR (GPR)

 $($ 

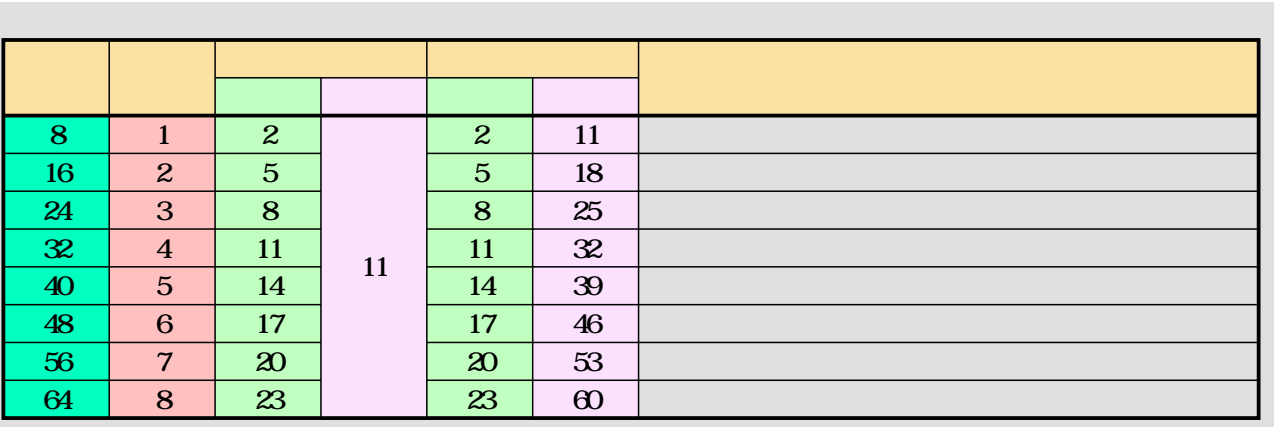

32 (4 )

32 3

( ) FSR COUNT

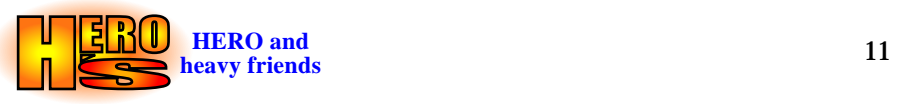

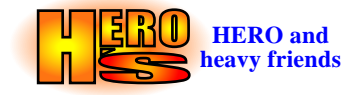

<span id="page-11-0"></span>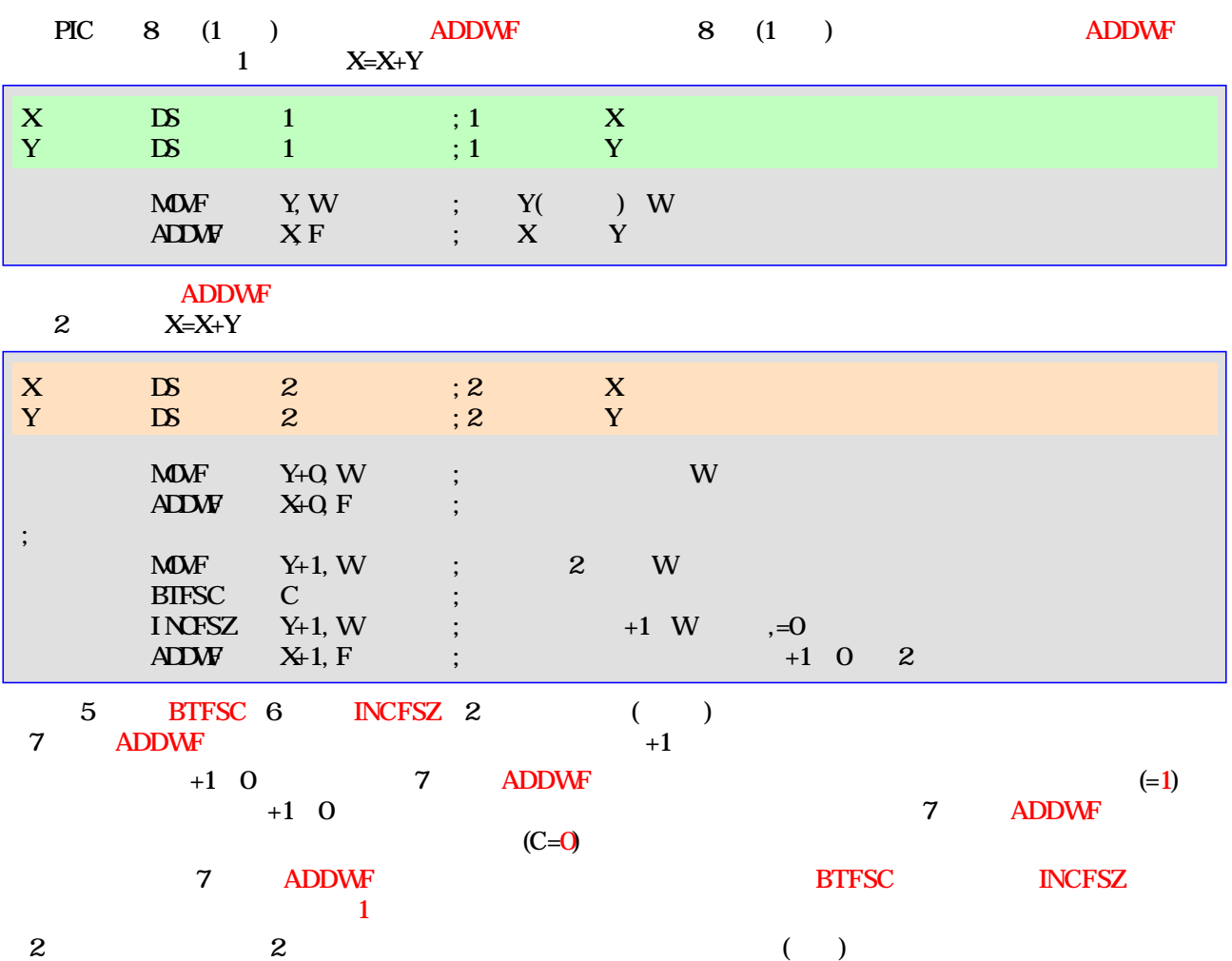

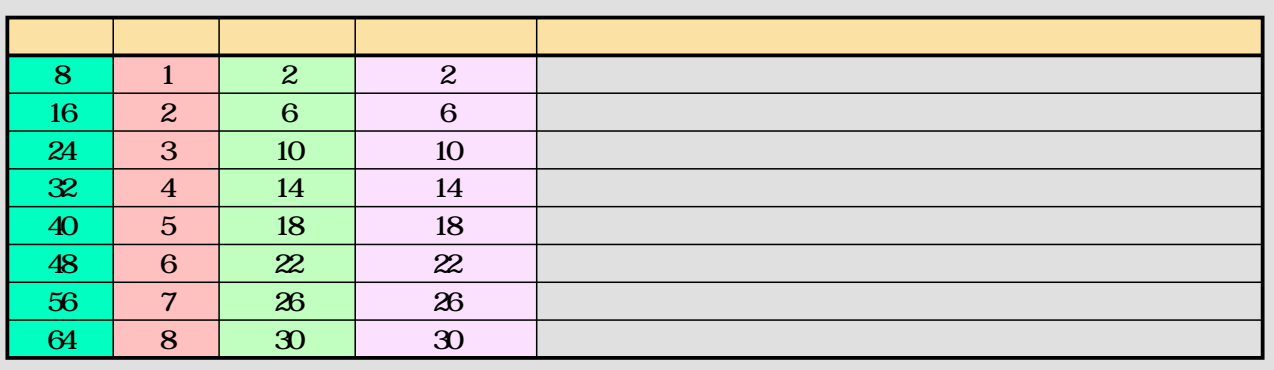

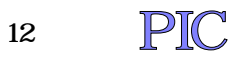

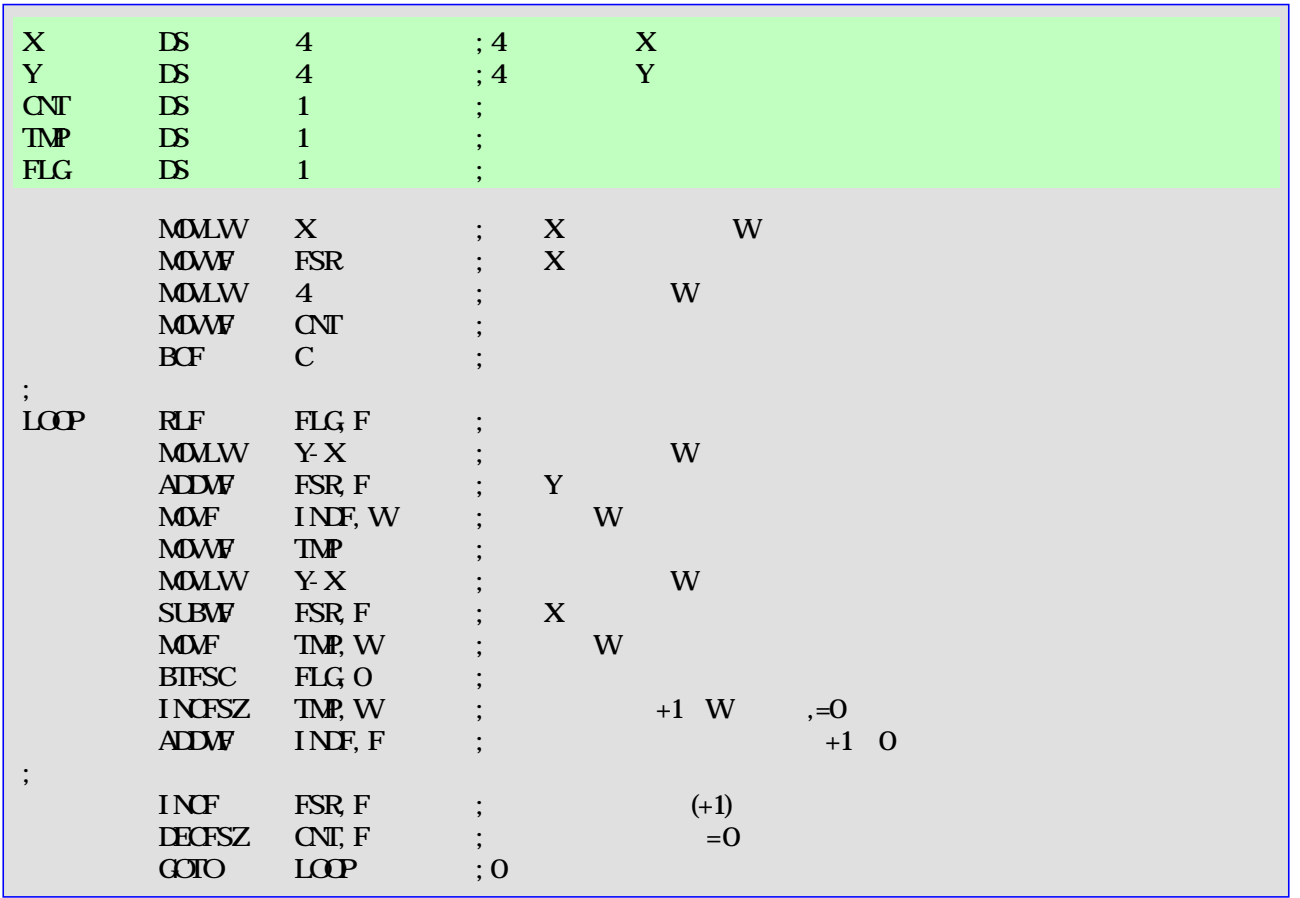

1

## 8 12 MOVLWY-X MOVF OFS, W OFS OFS  $($

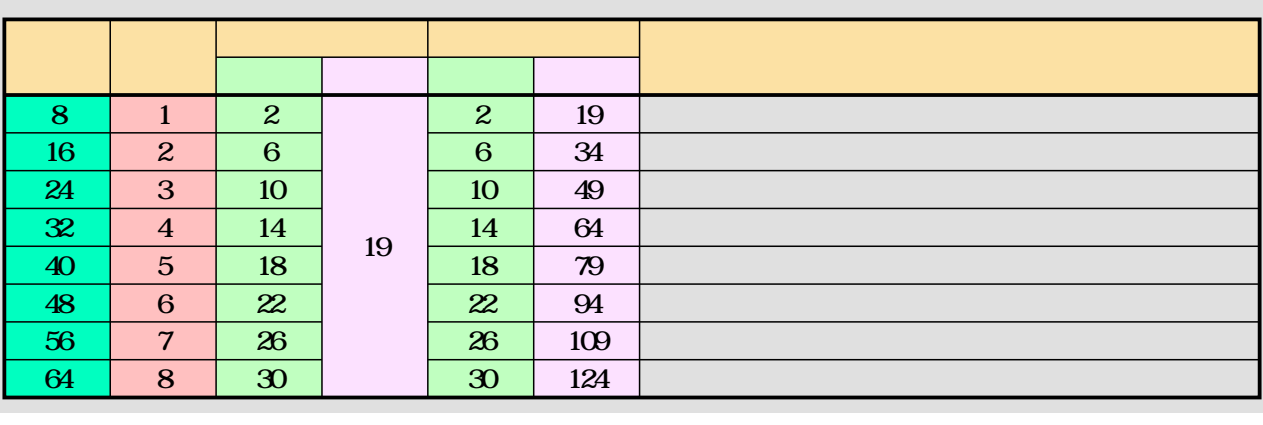

40 (5 )

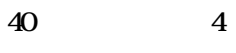

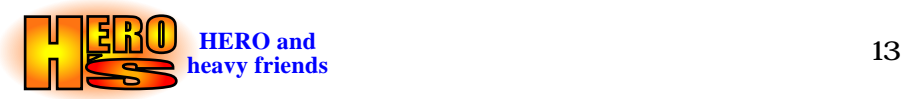

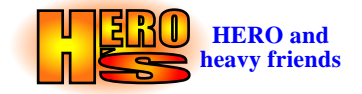

<span id="page-13-0"></span>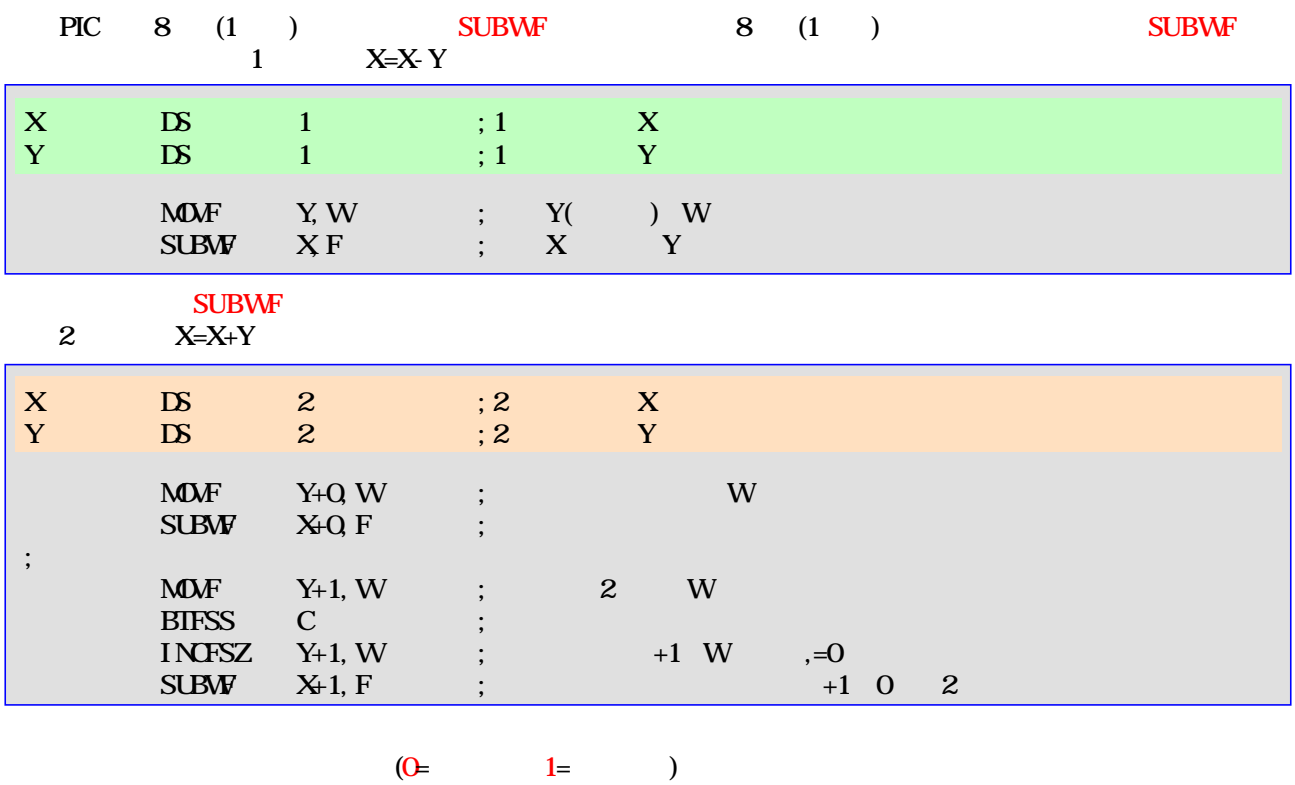

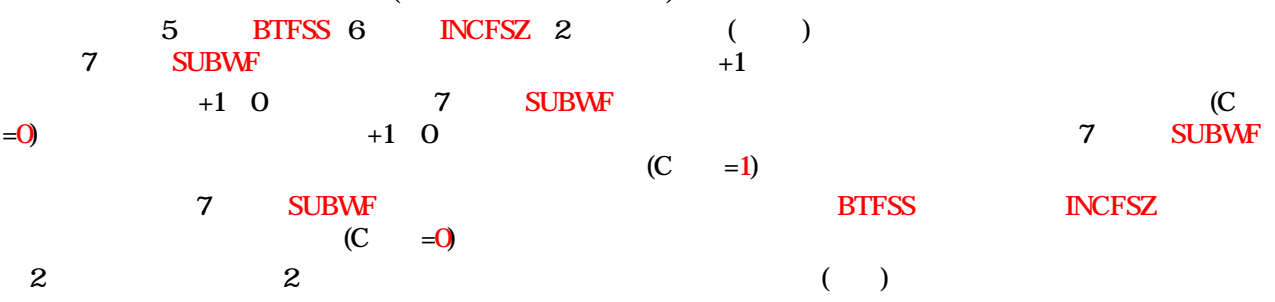

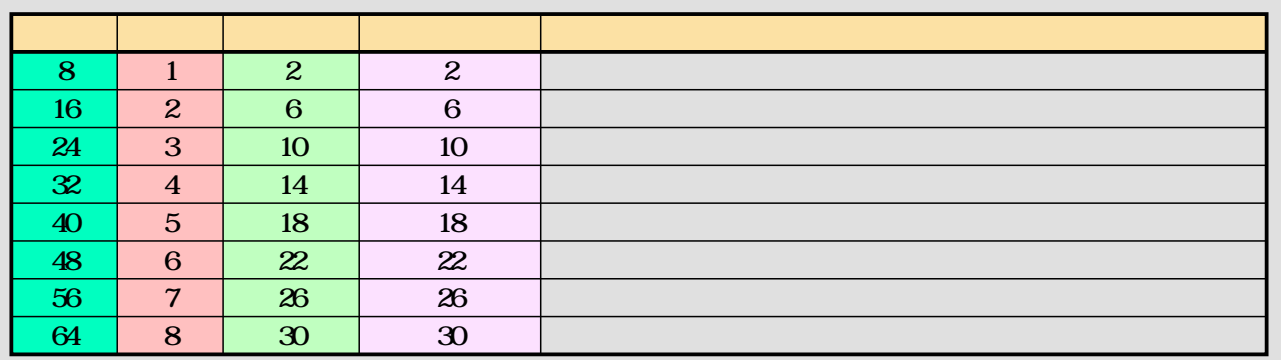

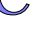

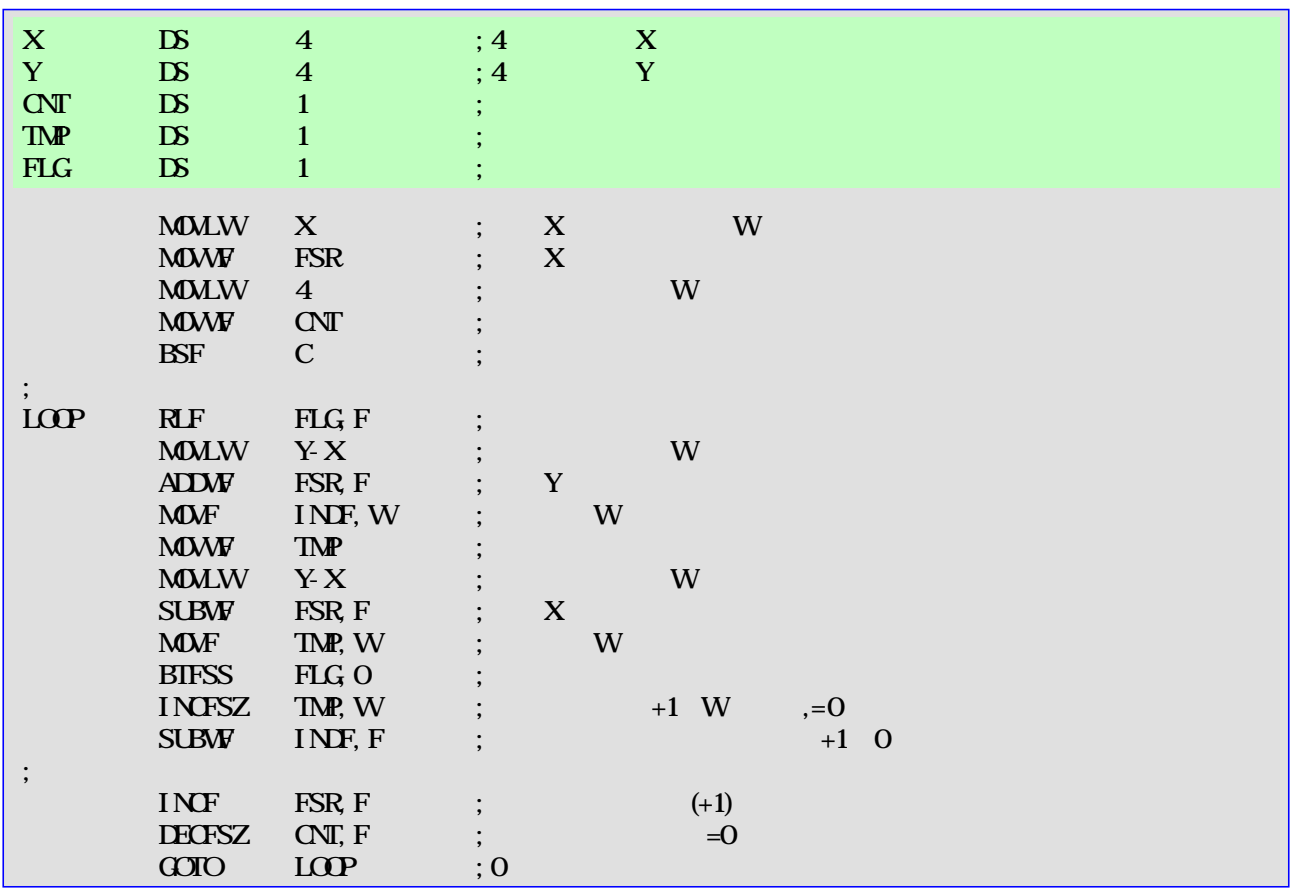

1

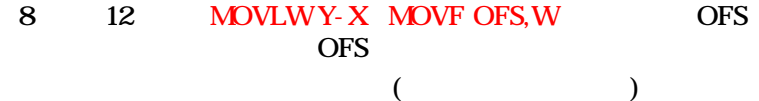

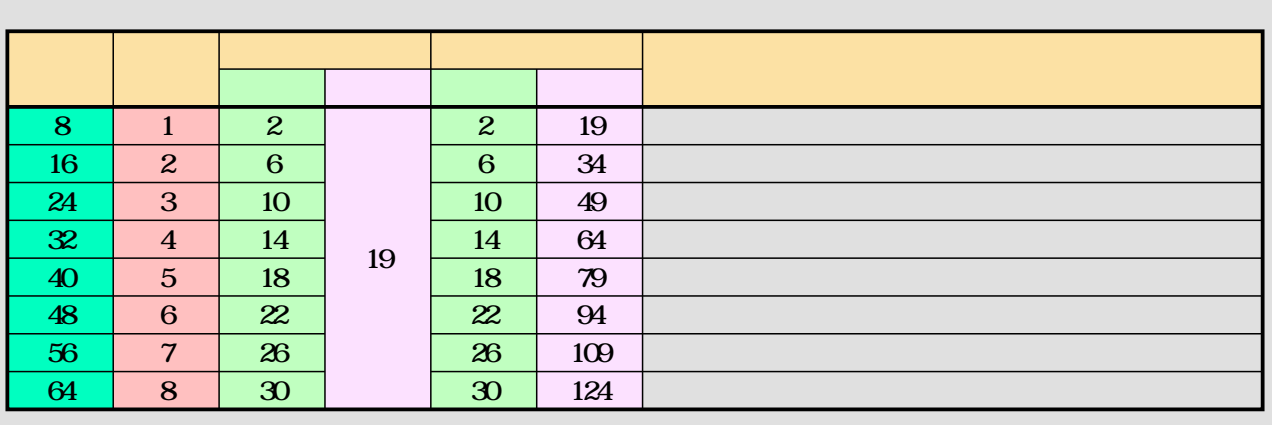

40 (5 )

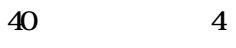

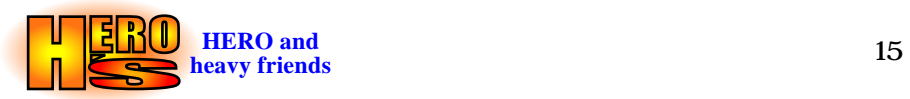

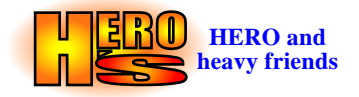

<span id="page-15-0"></span>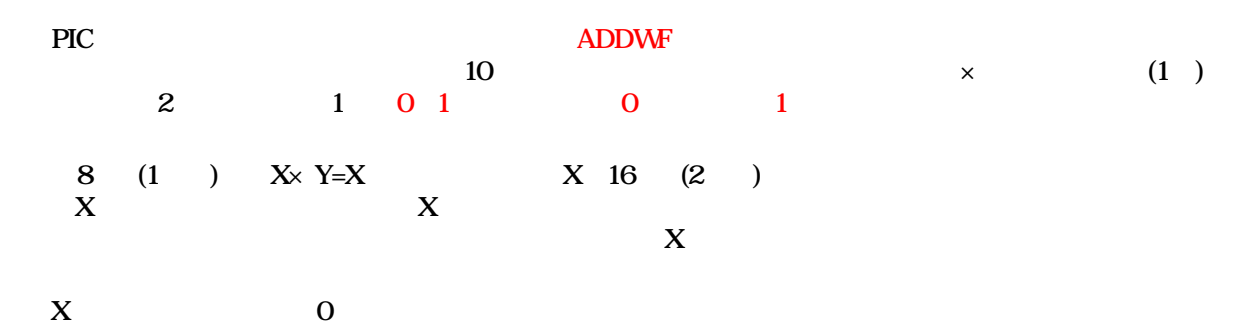

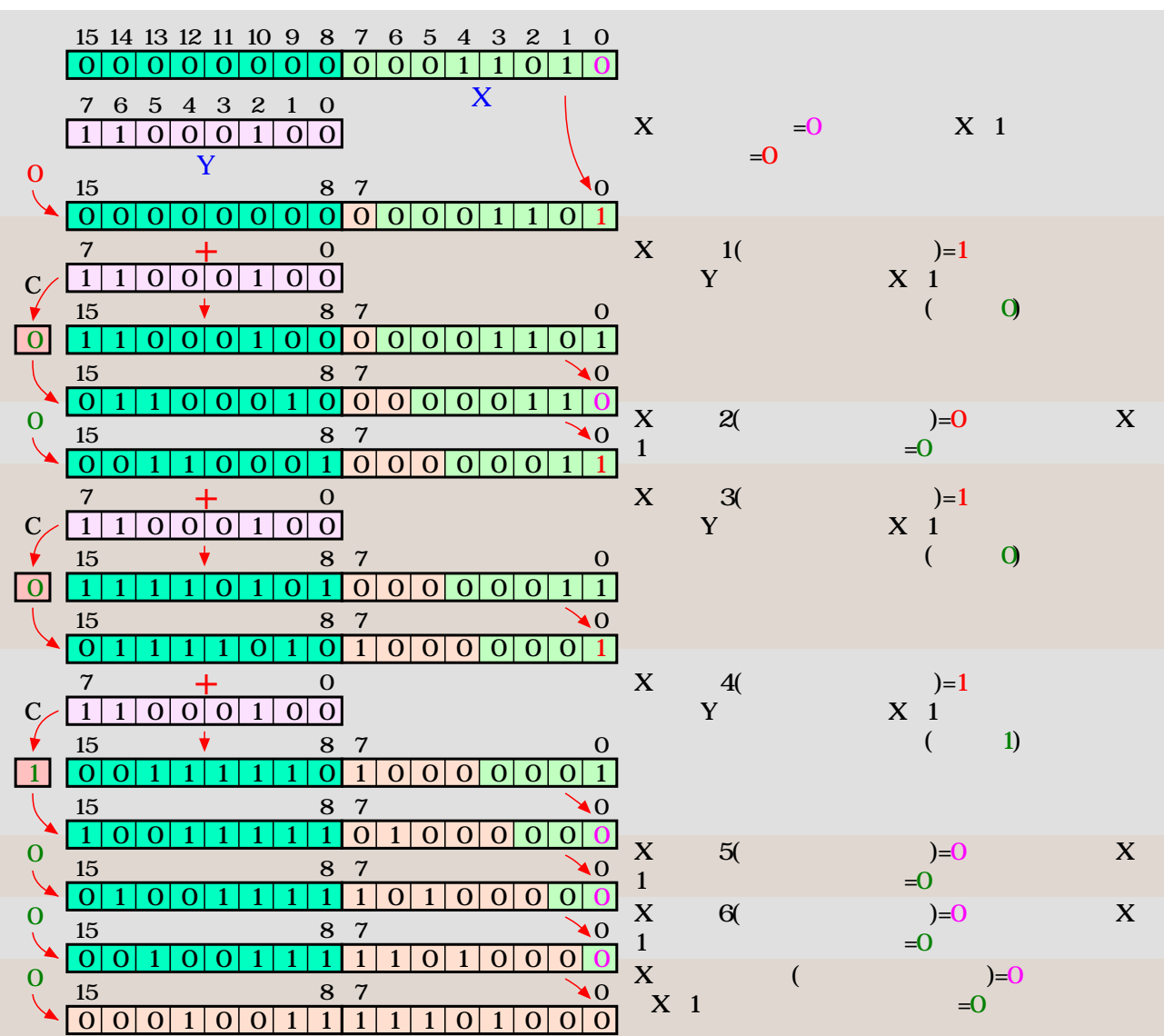

X

RRF

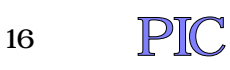

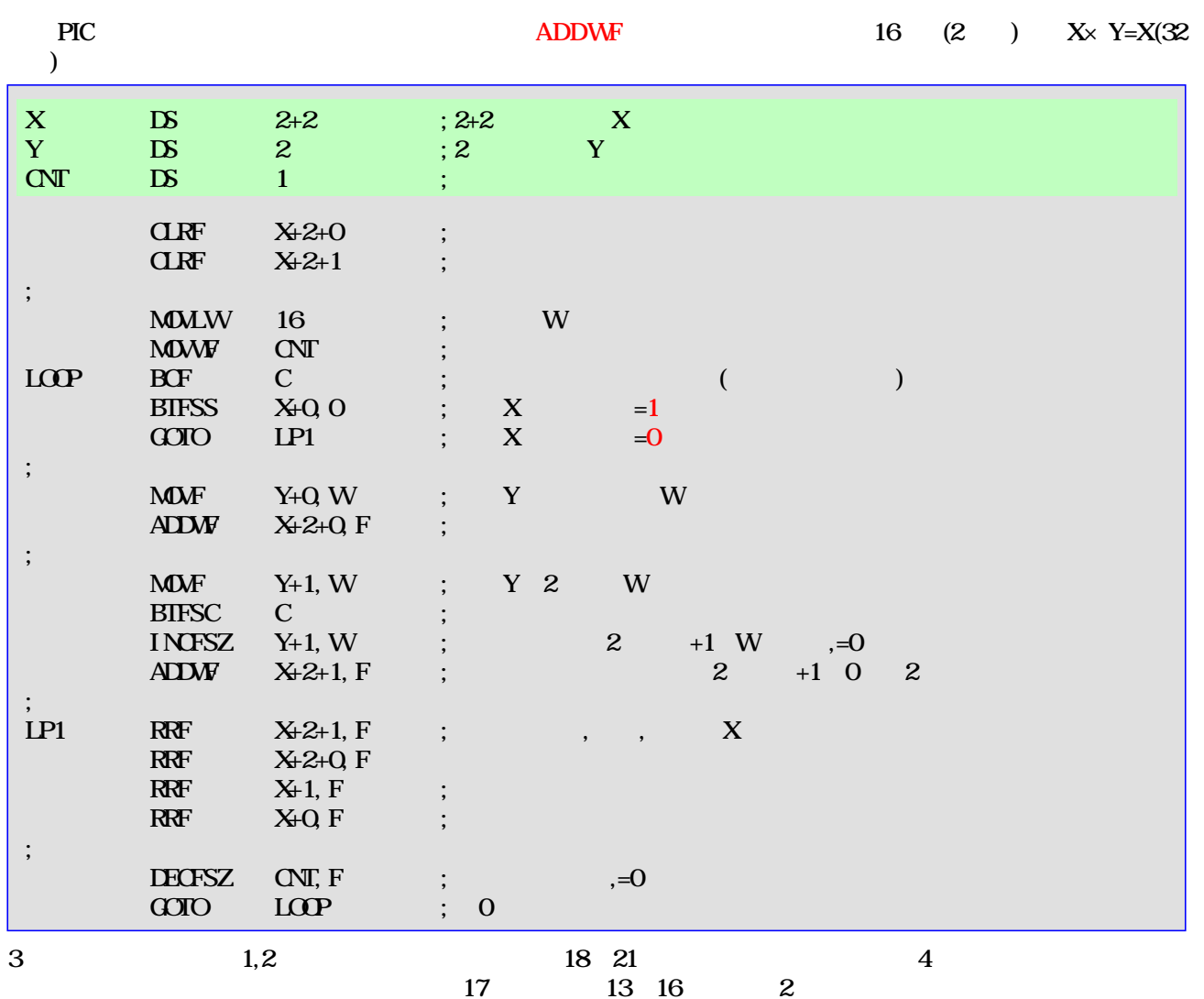

LP1 RRF

 $($   $)$ 

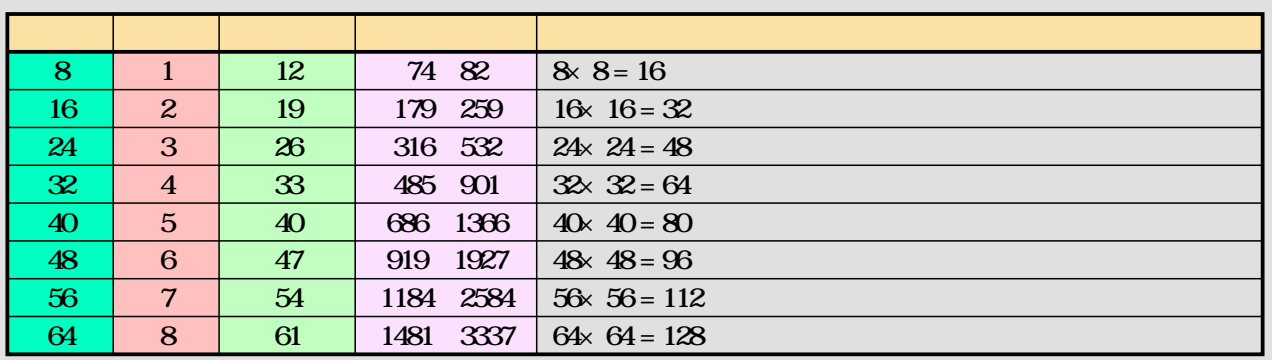

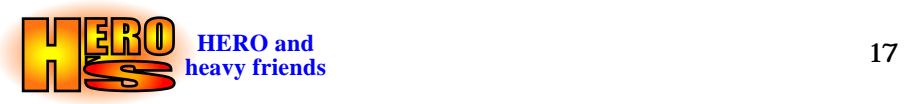

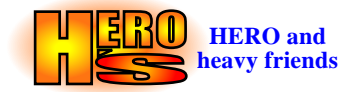

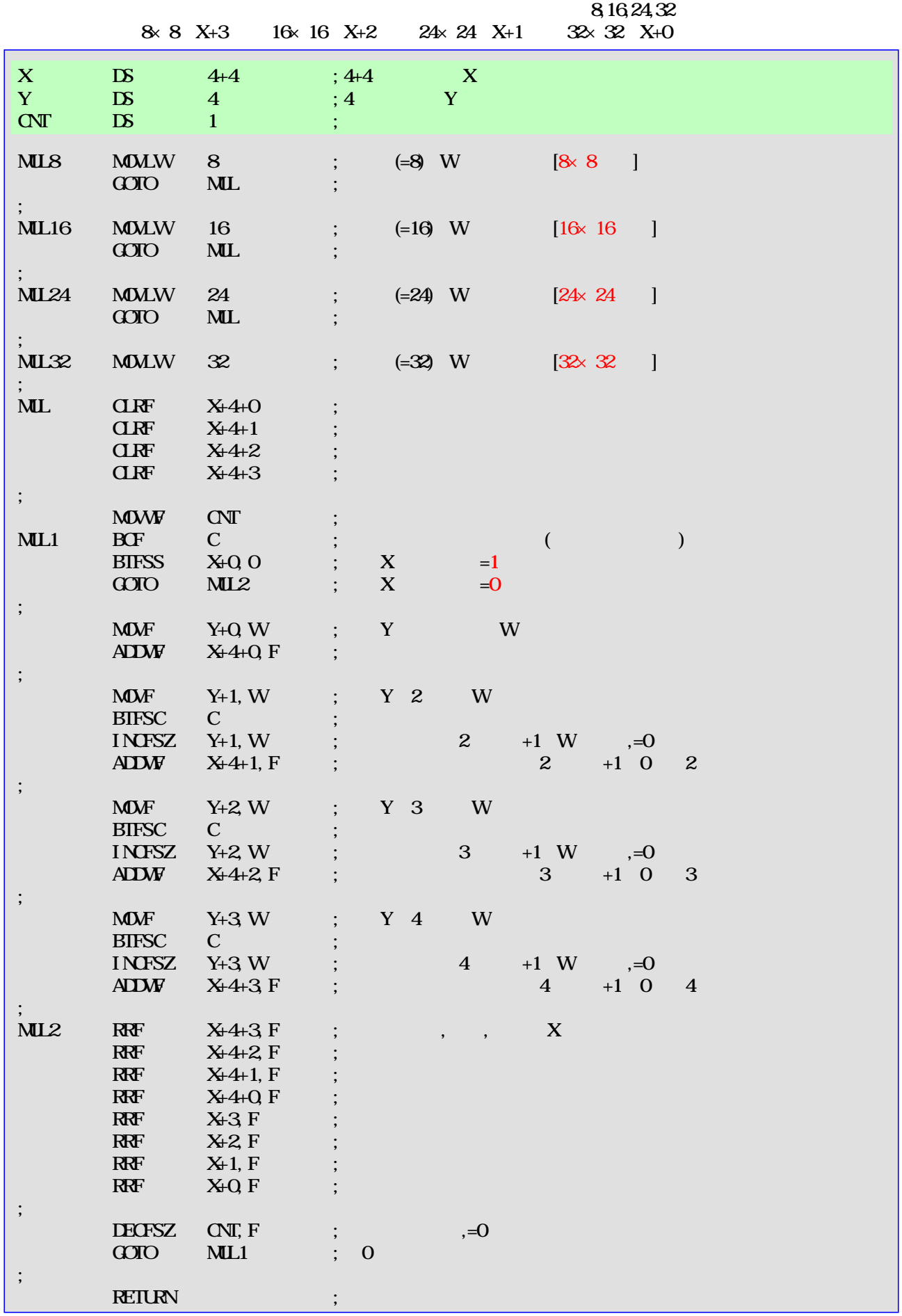

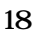

<span id="page-18-0"></span>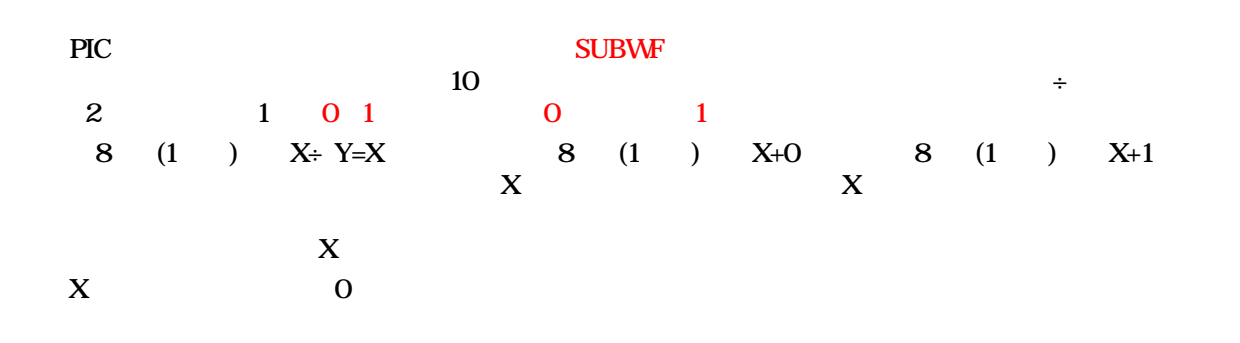

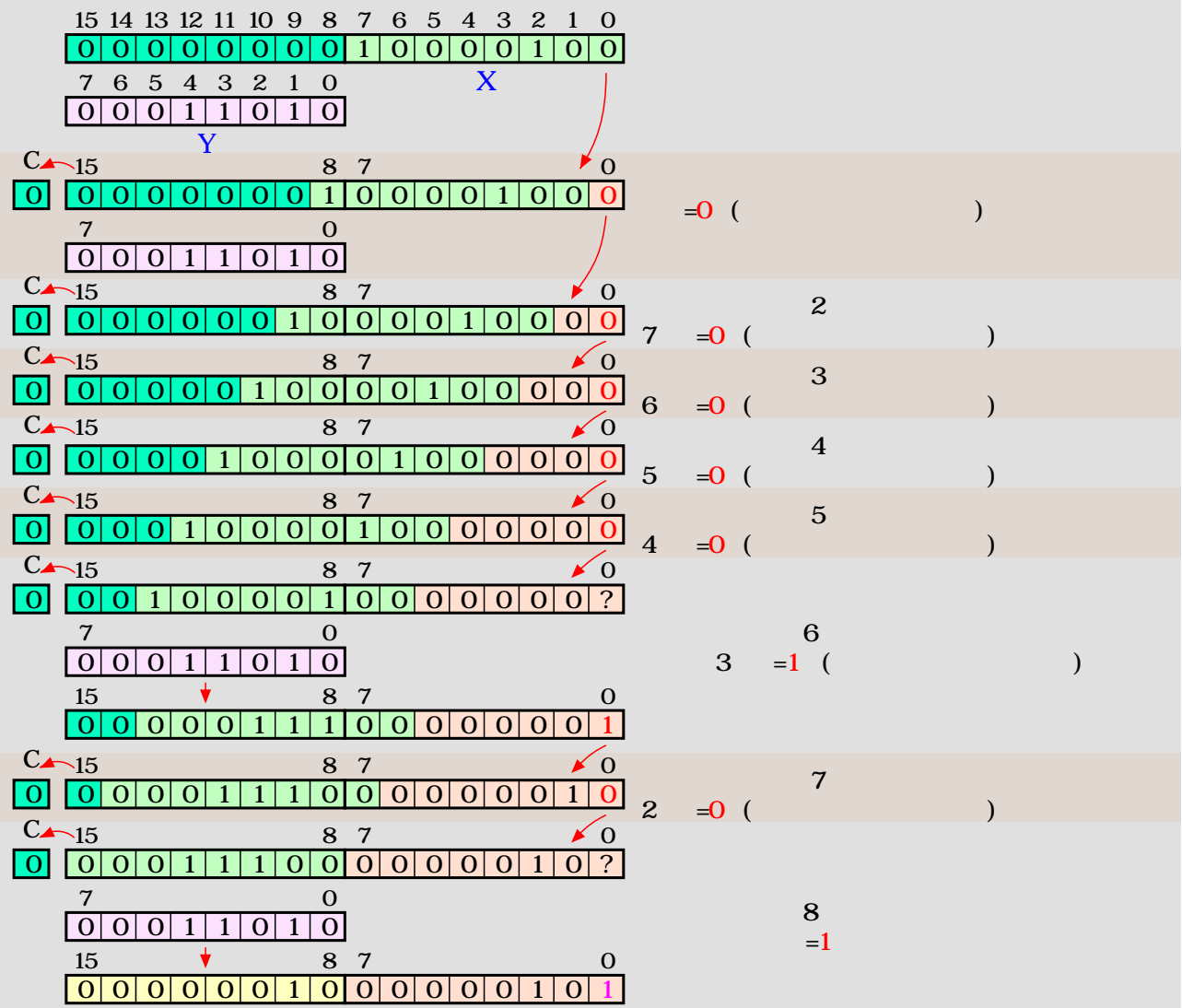

X

RLF

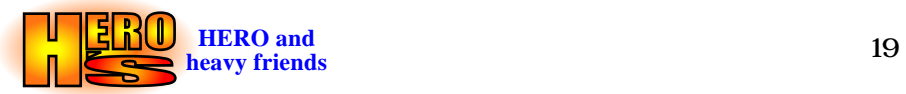

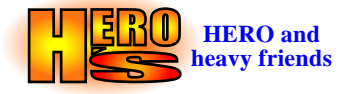

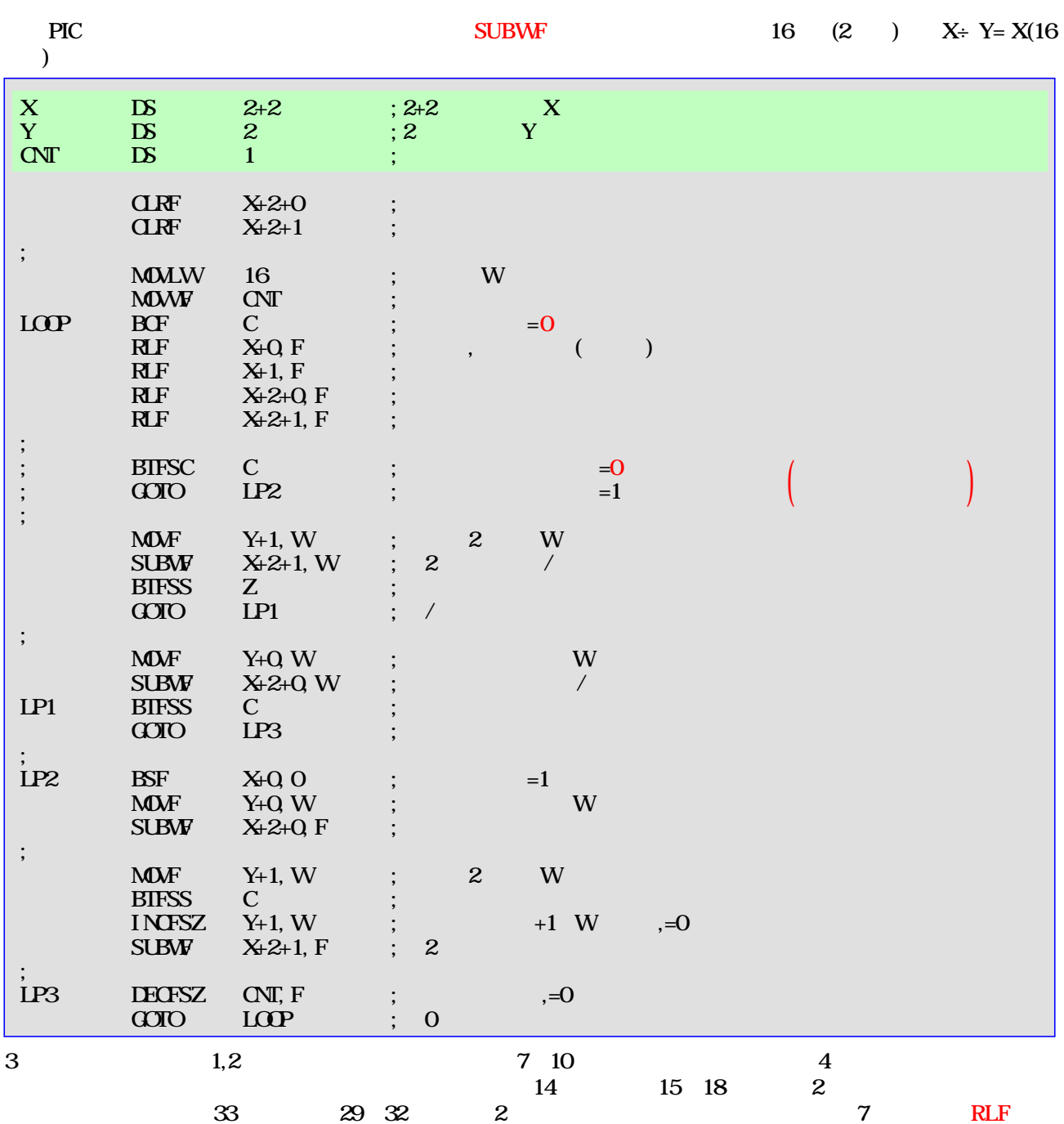

 $($   $)$ 

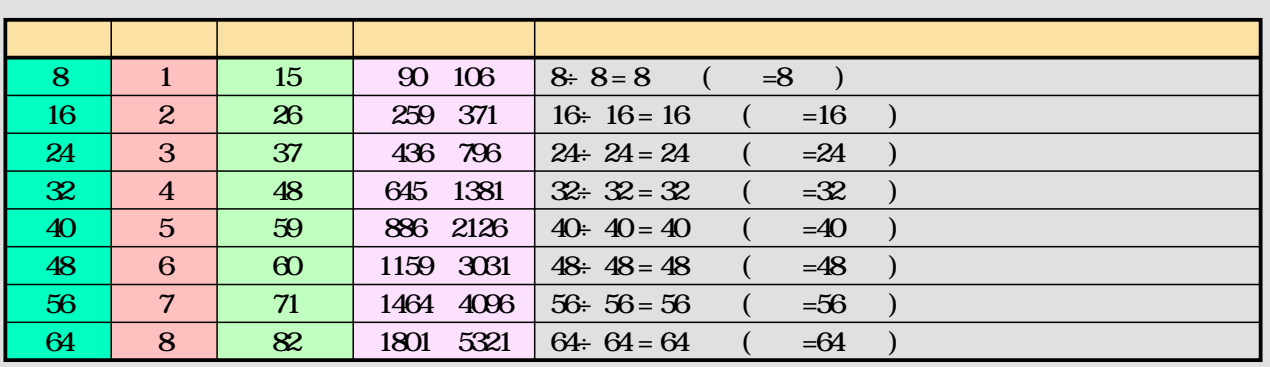

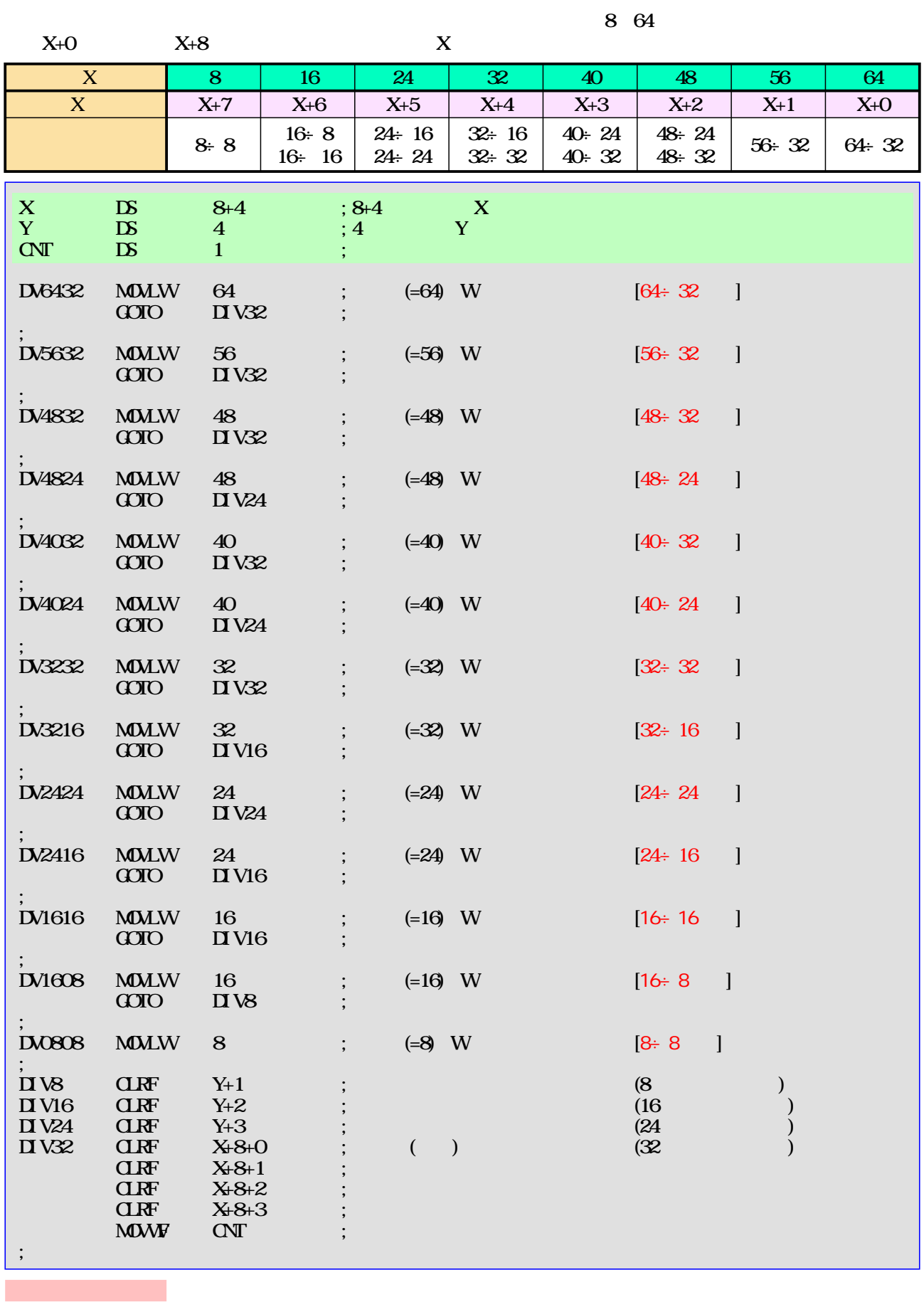

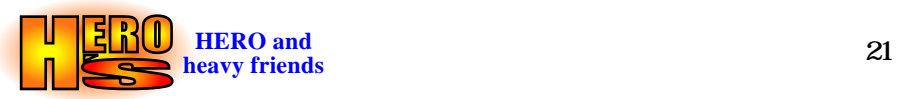

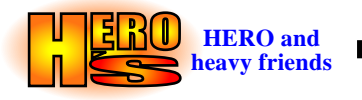

<span id="page-21-0"></span>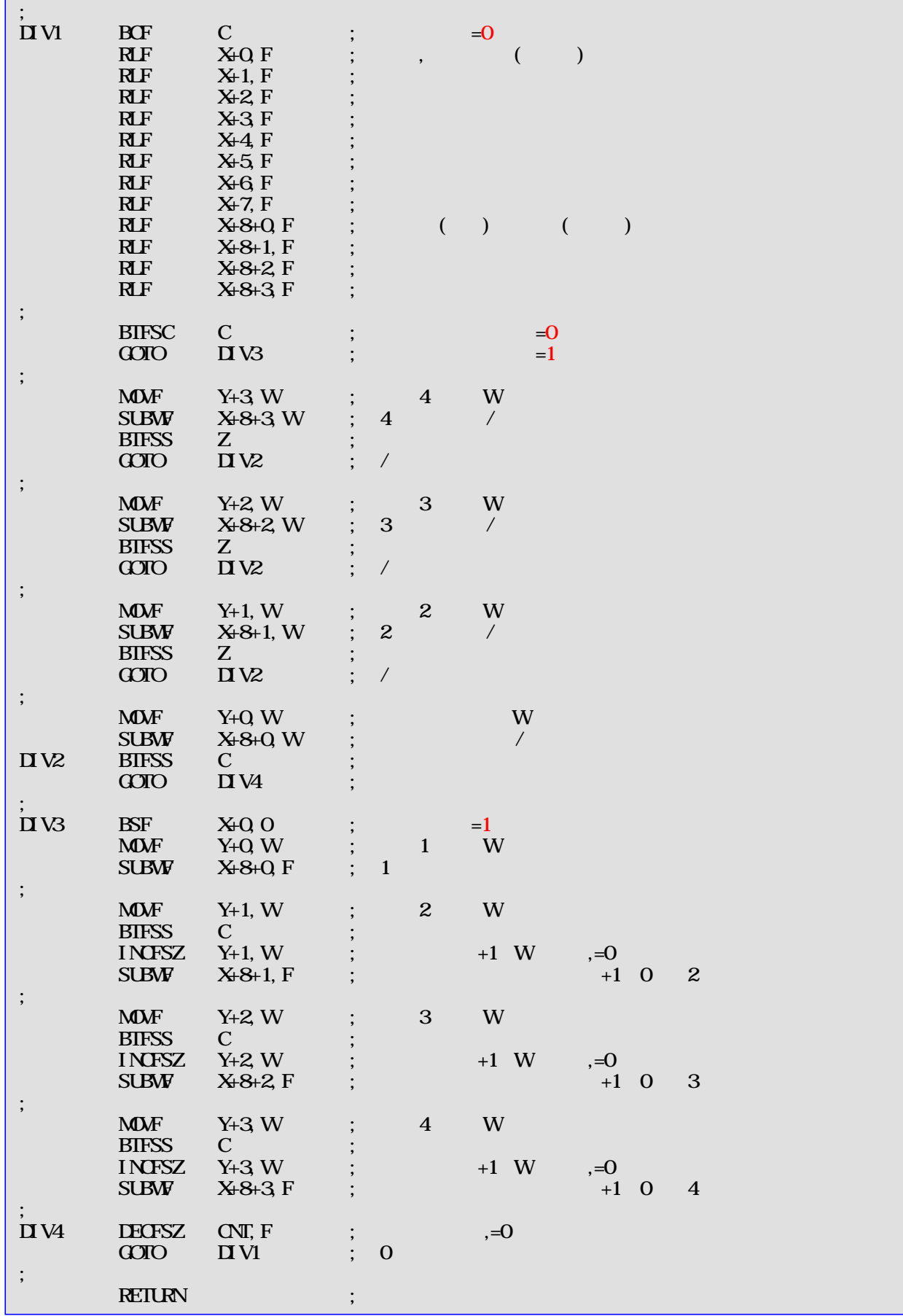

PIC **PIC** 

<span id="page-22-0"></span>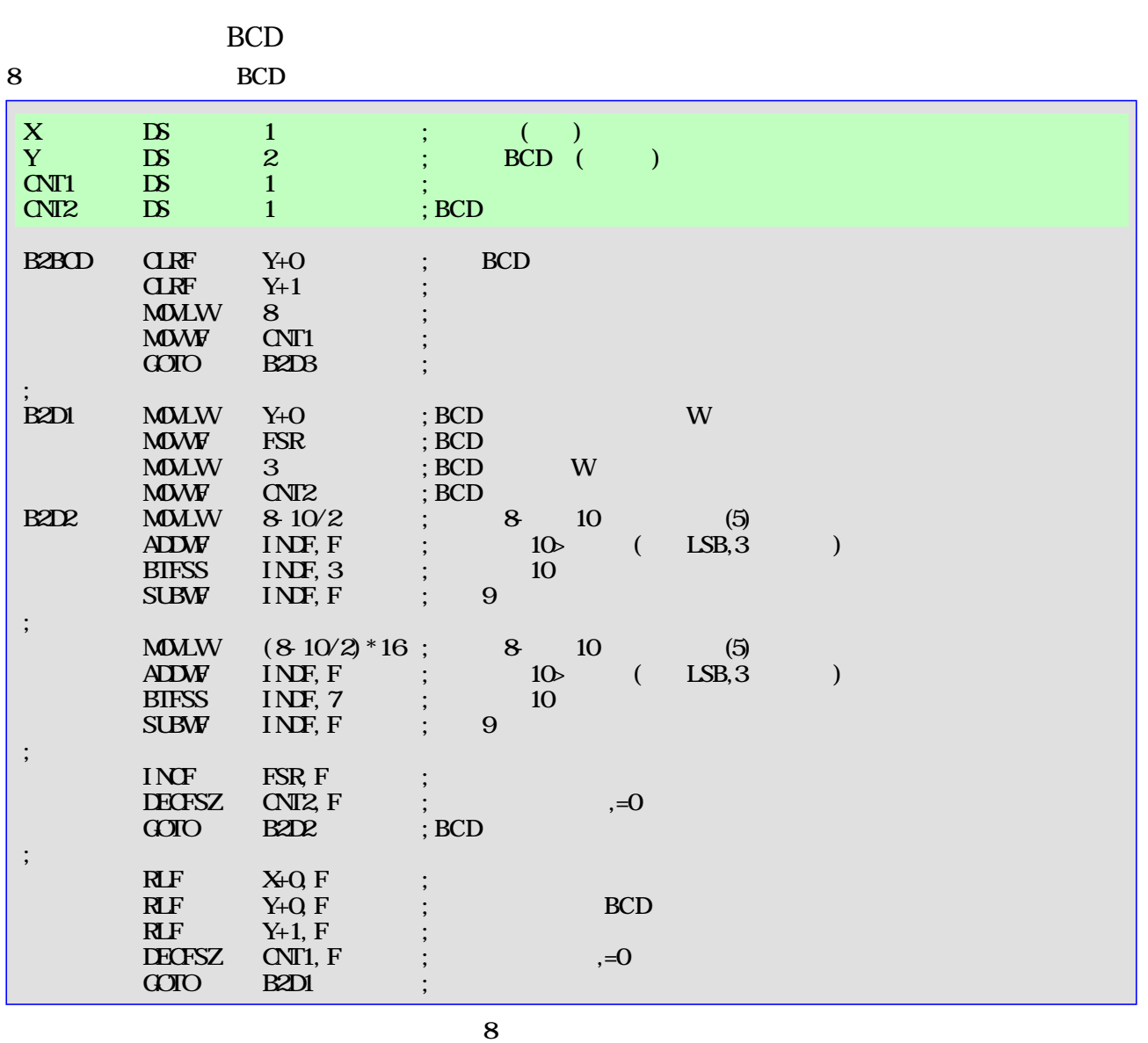

BCD

BCD BCD RLF BCD RLF BCD BCD 8 | 16 | 24 | 32 | 40 | 48 | 56 | 64 BCD桁数 3 5 8 10 13 15 17 20 BCD  $2 \mid 3 \mid 4 \mid 5 \mid 7 \mid 8 \mid 9 \mid 10$ 

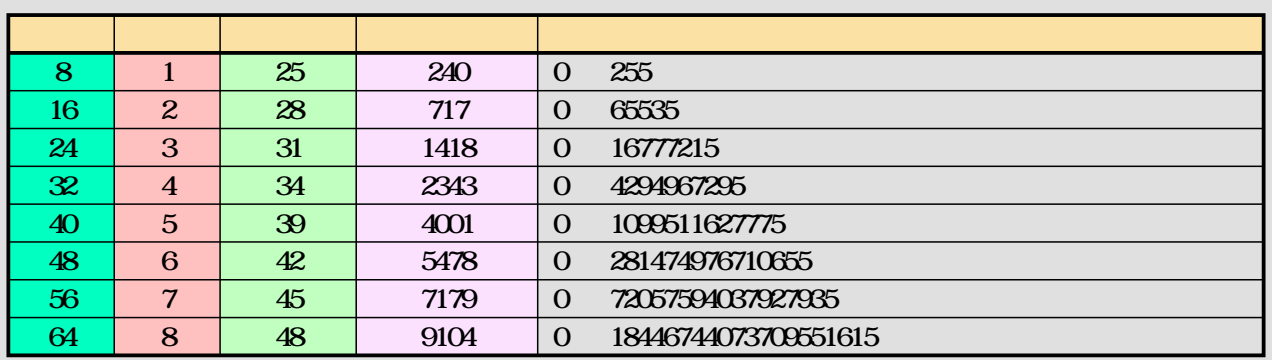

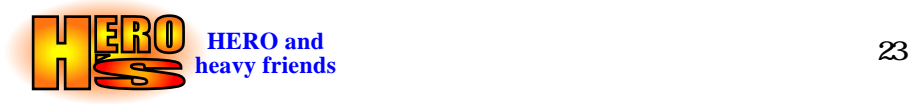

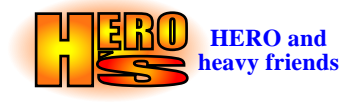

BCD

 $BCD$  ( ) 2  $1.5\overline{3}$ 

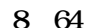

8 64 BCD BCD Y+0

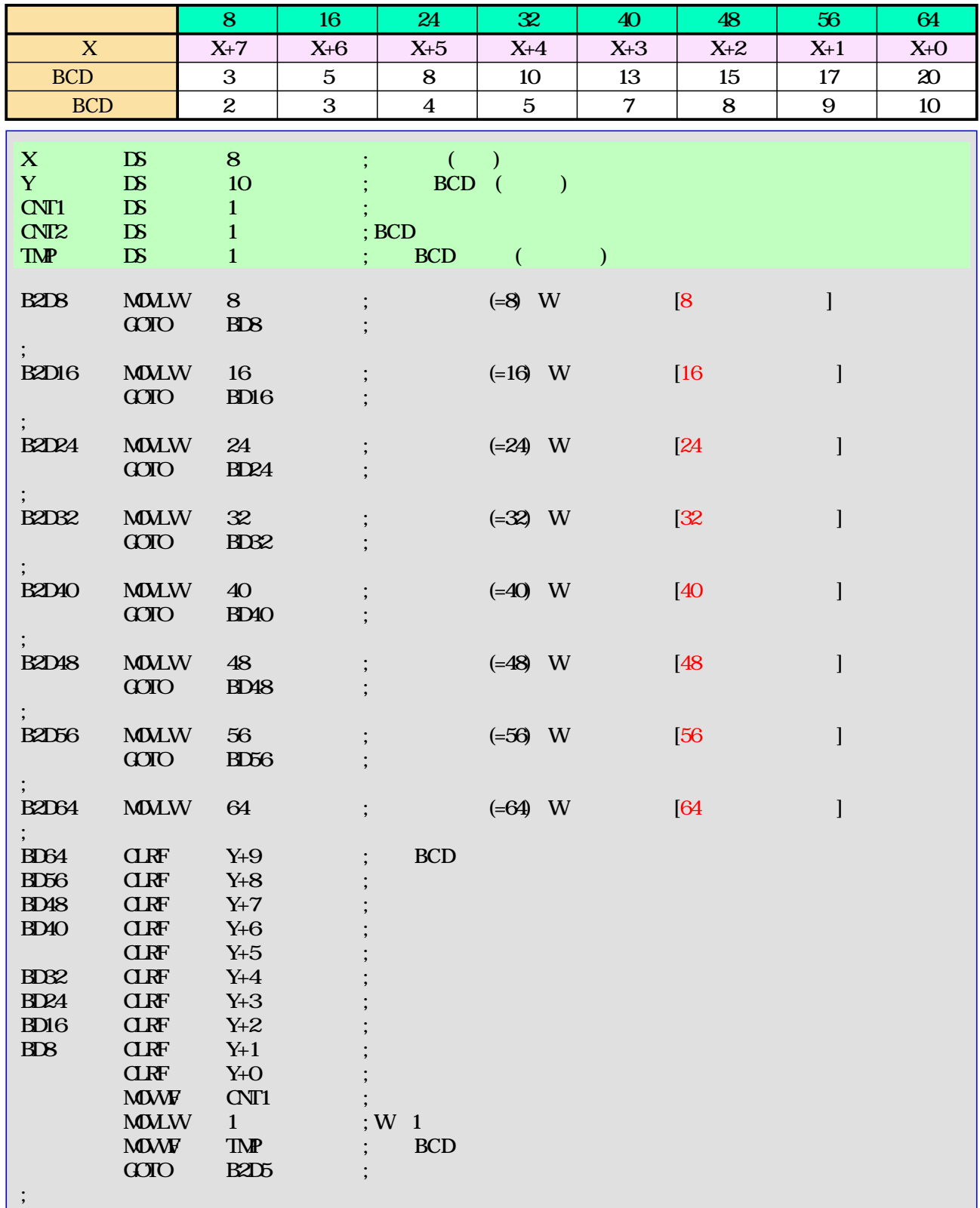

÷,

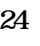

<span id="page-24-0"></span>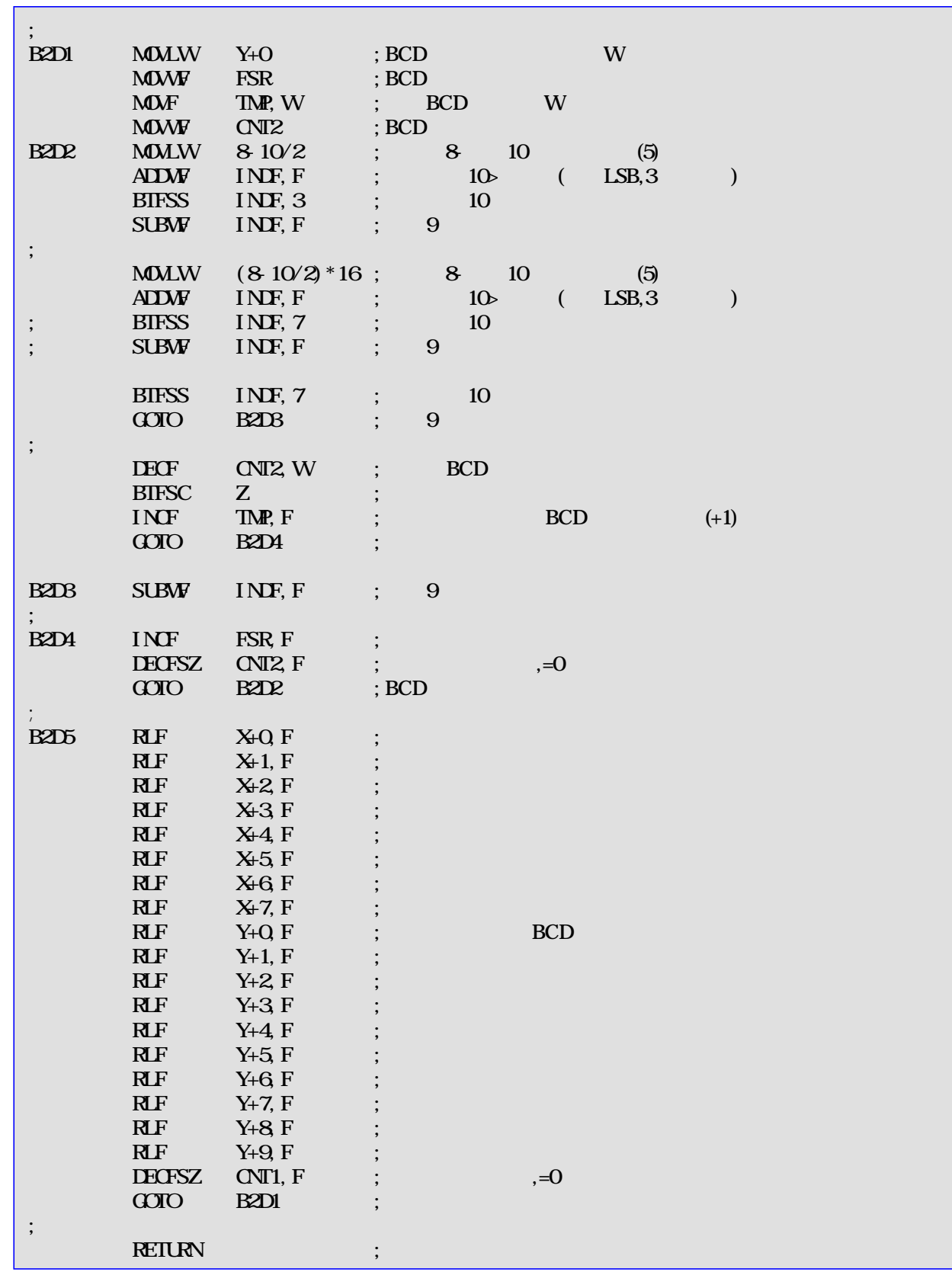

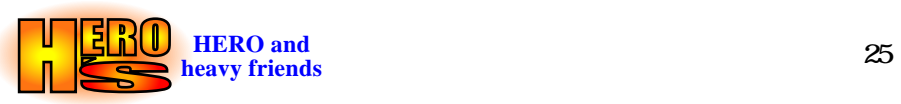

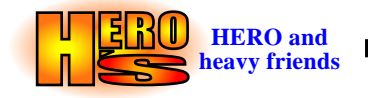

<span id="page-25-0"></span>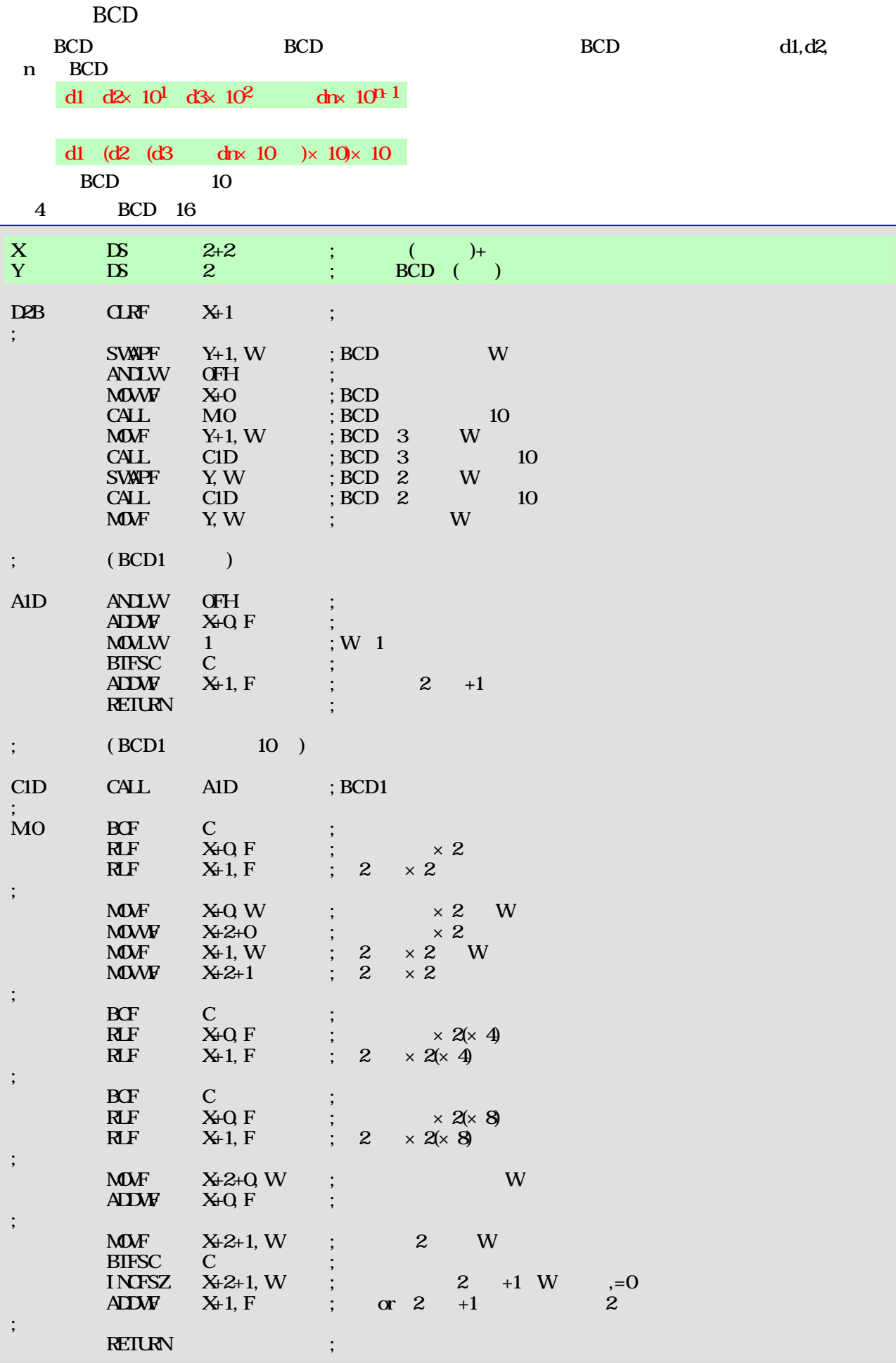

BCD4

-1 BCD

 $-1$ RLF

-1

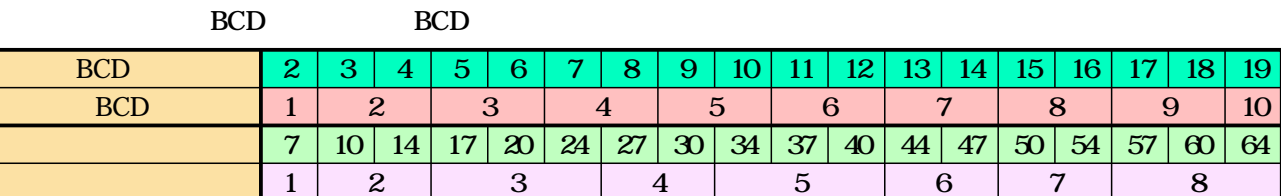

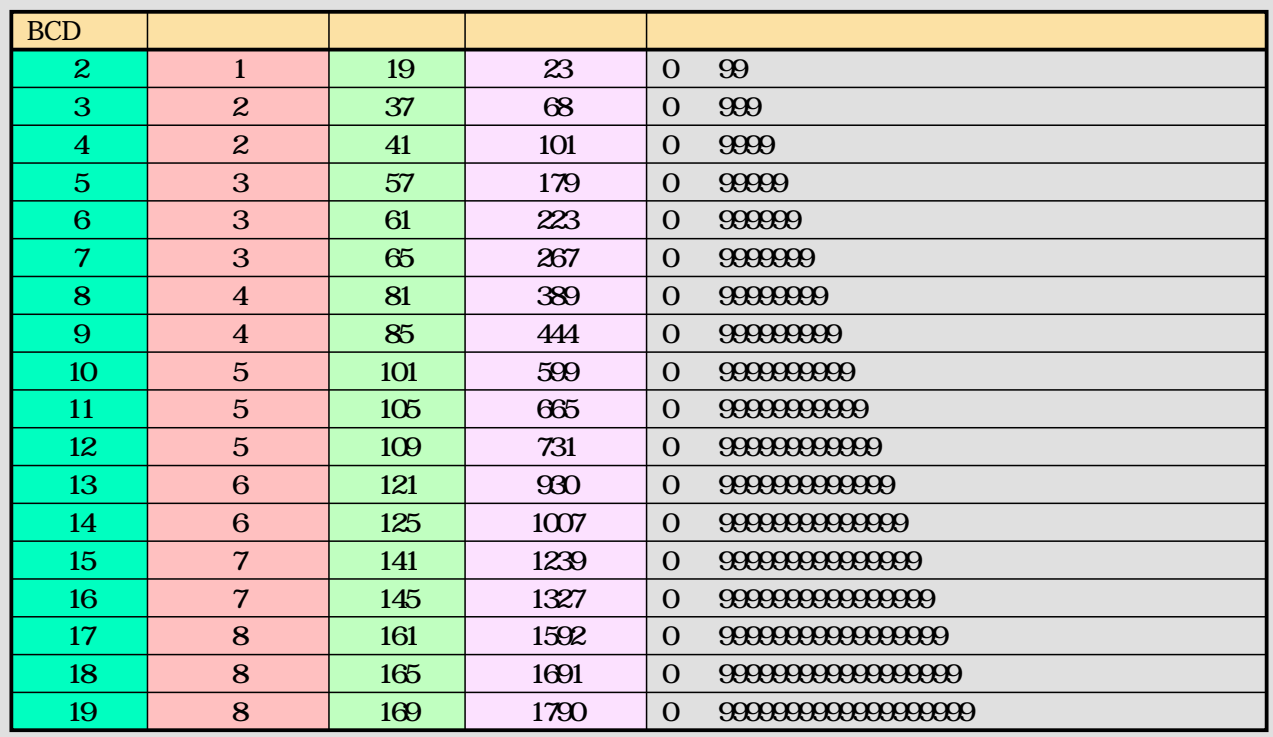

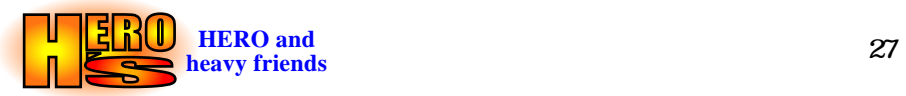

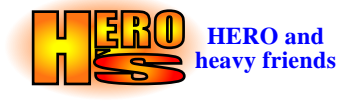

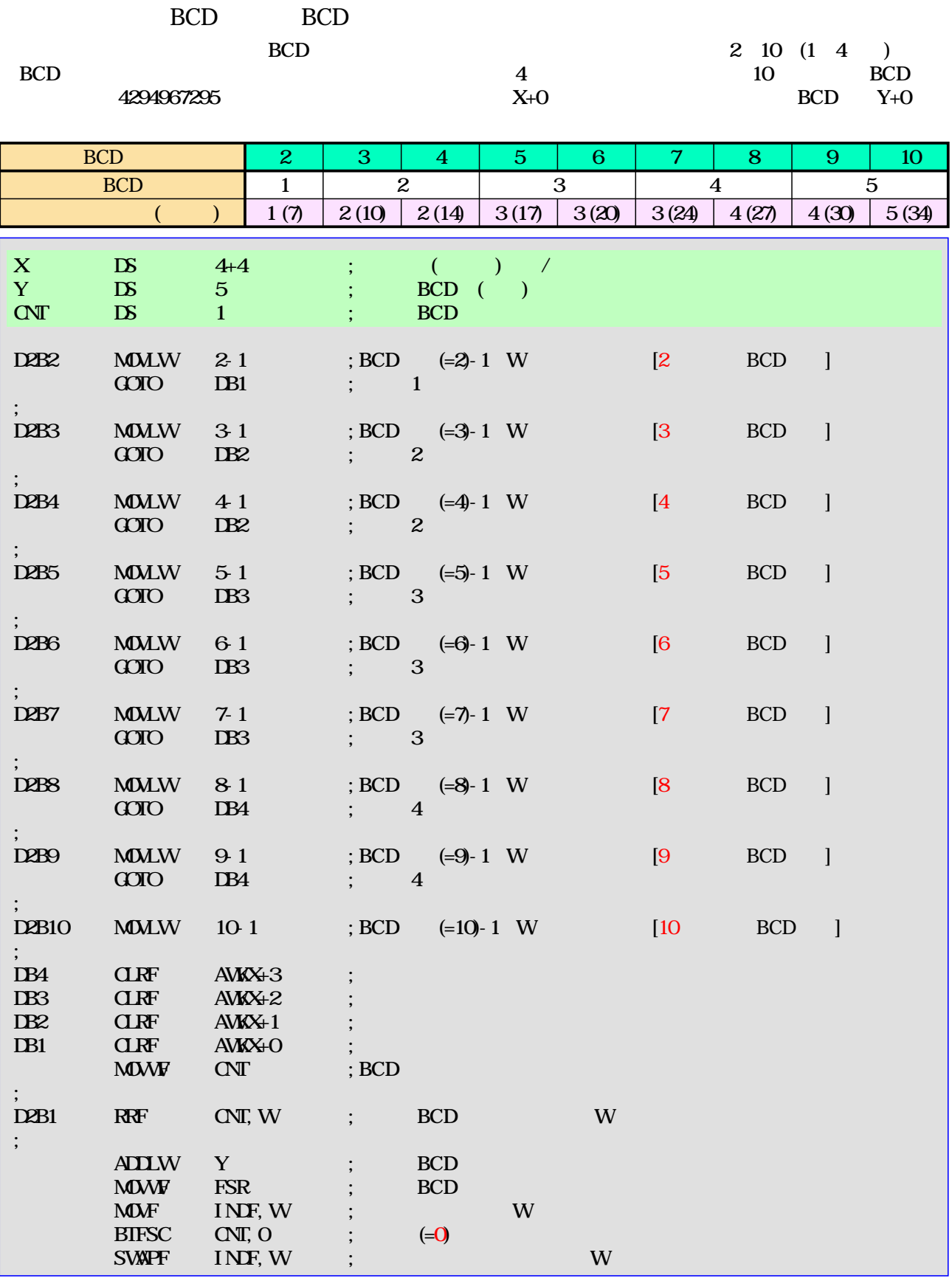

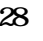

PIC and the property of the state of the state of the state of the state of the state of the state of the state of the state of the state of the state of the state of the state of the state of the state of the state of the

<span id="page-28-0"></span>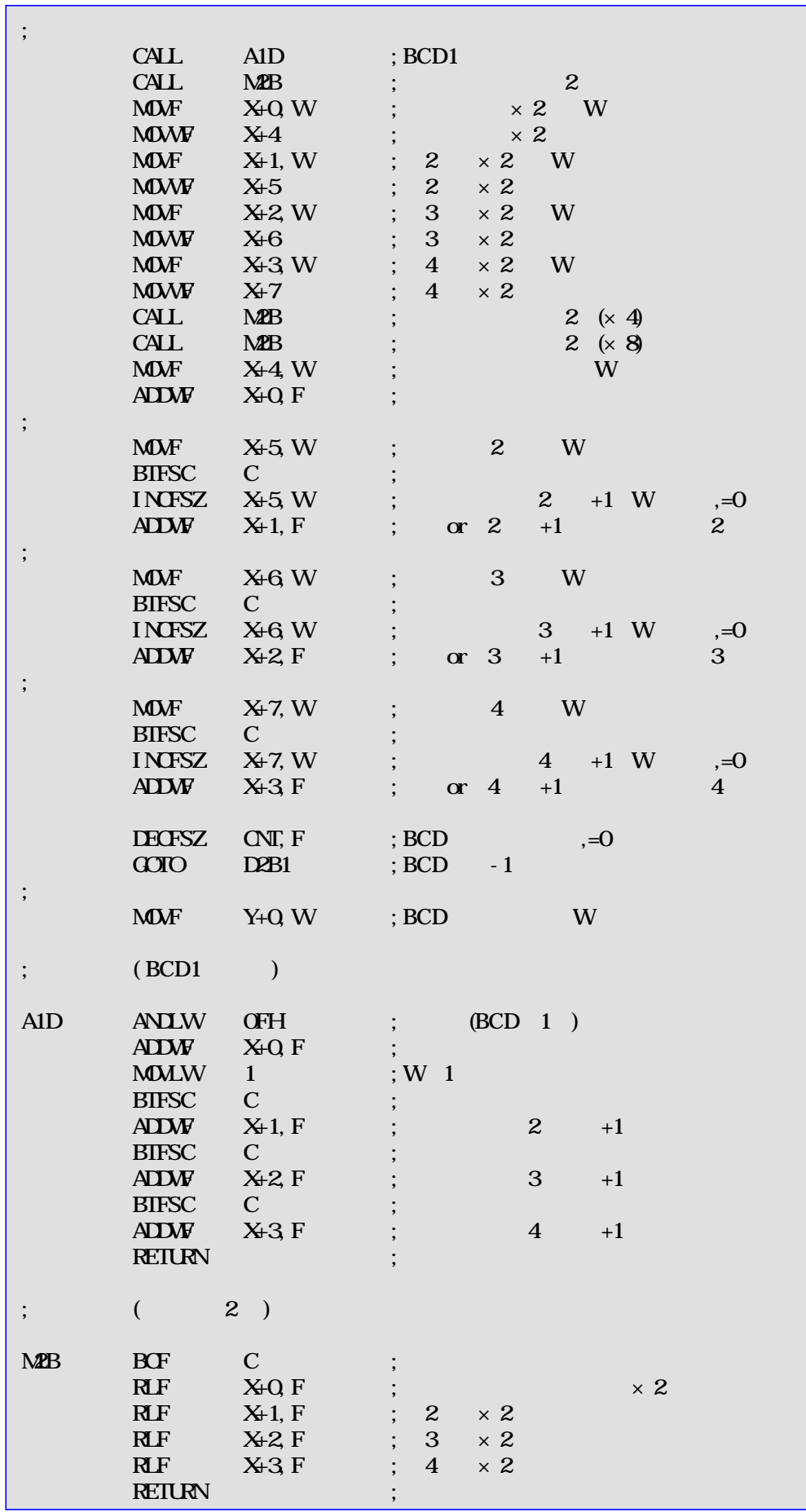

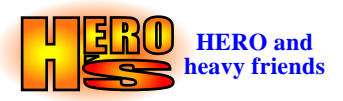

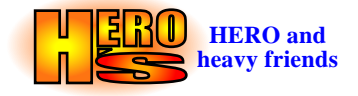

<span id="page-29-0"></span>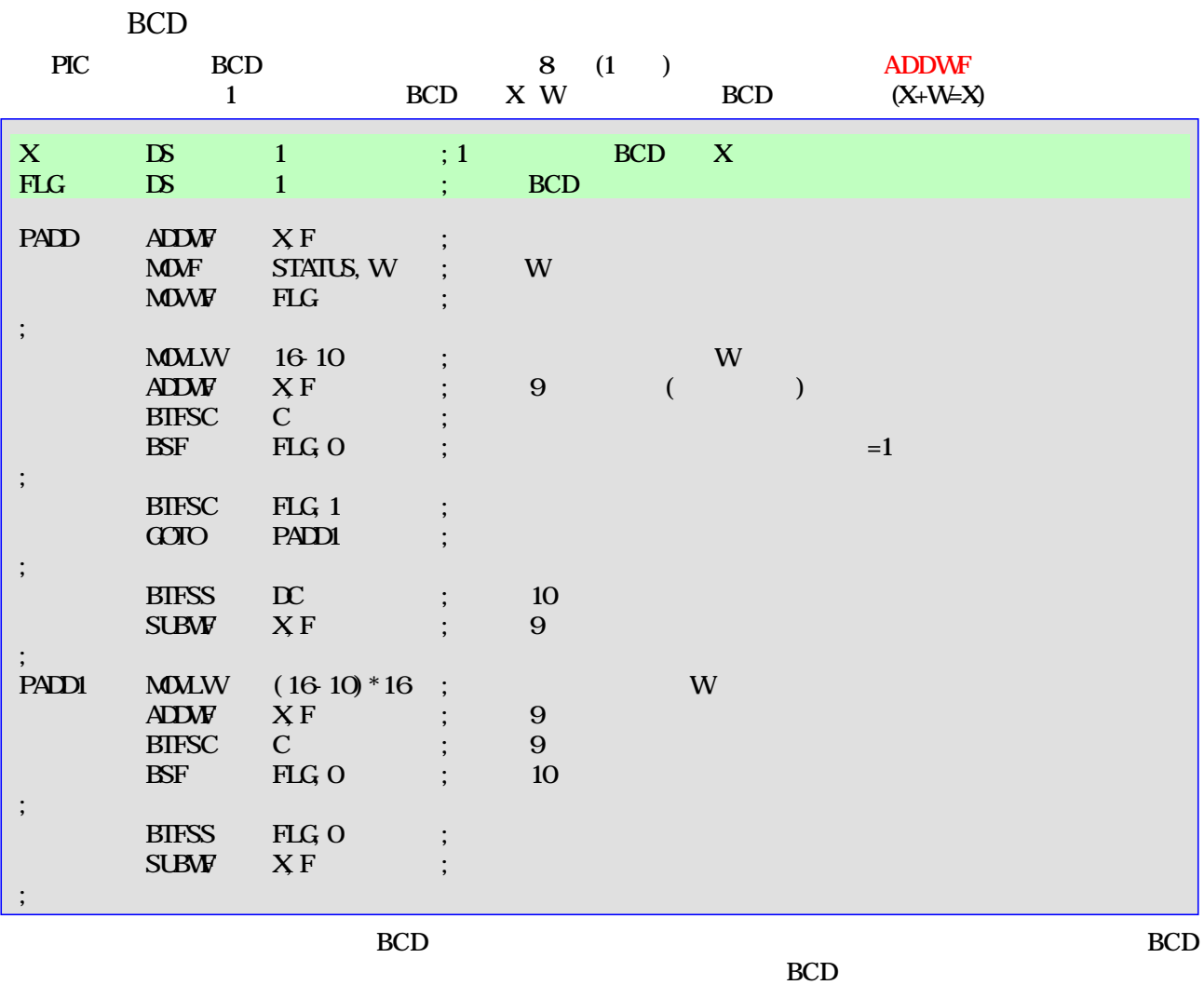

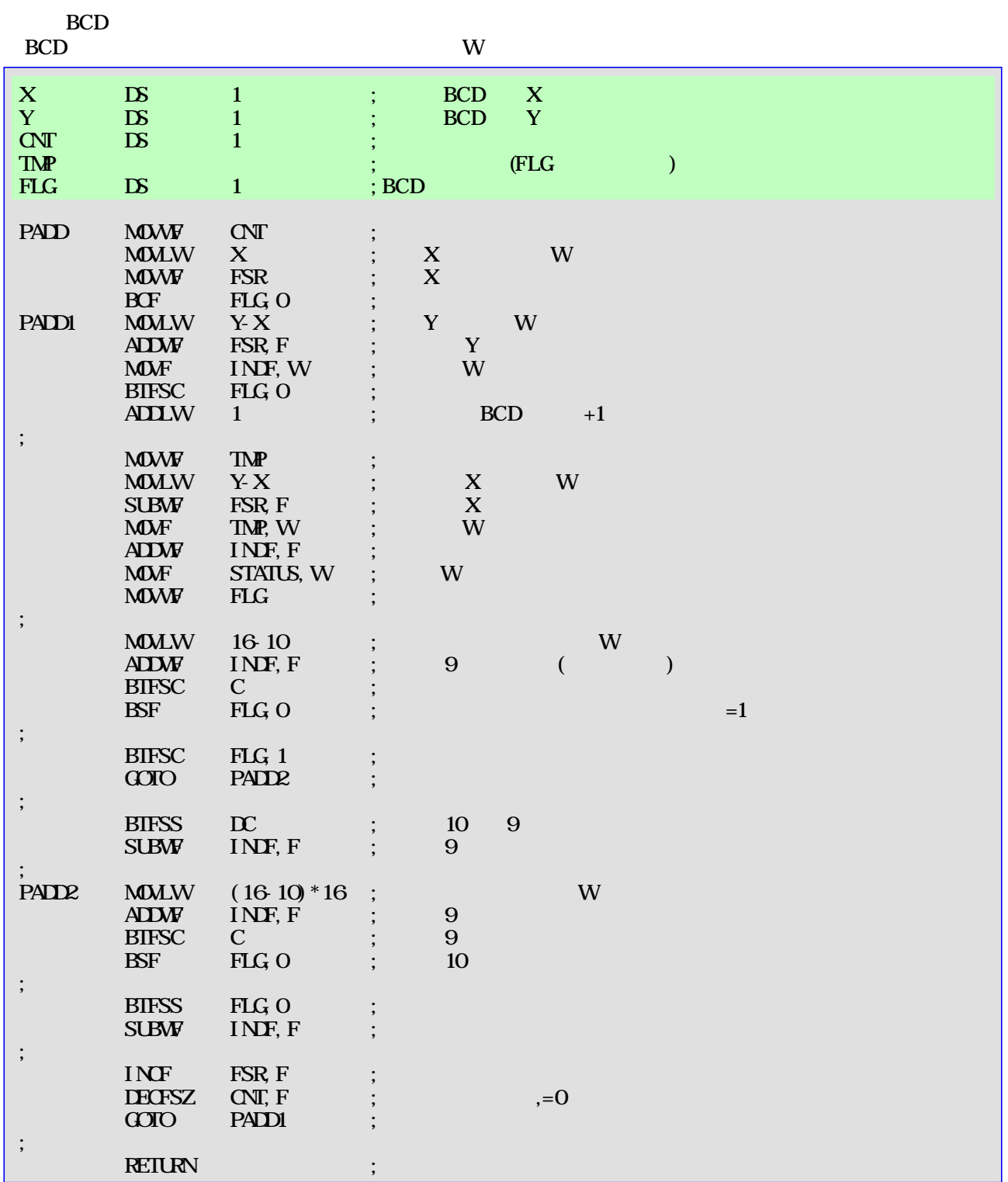

BCD

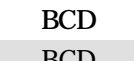

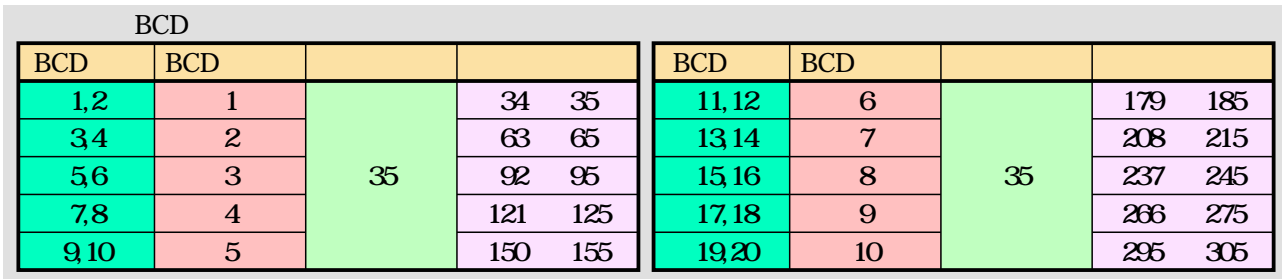

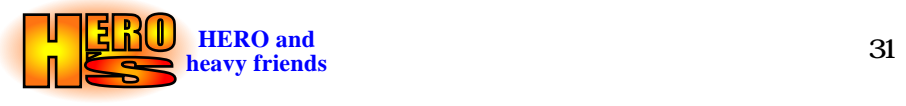

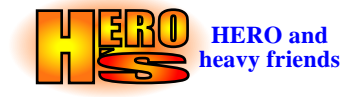

<span id="page-31-0"></span>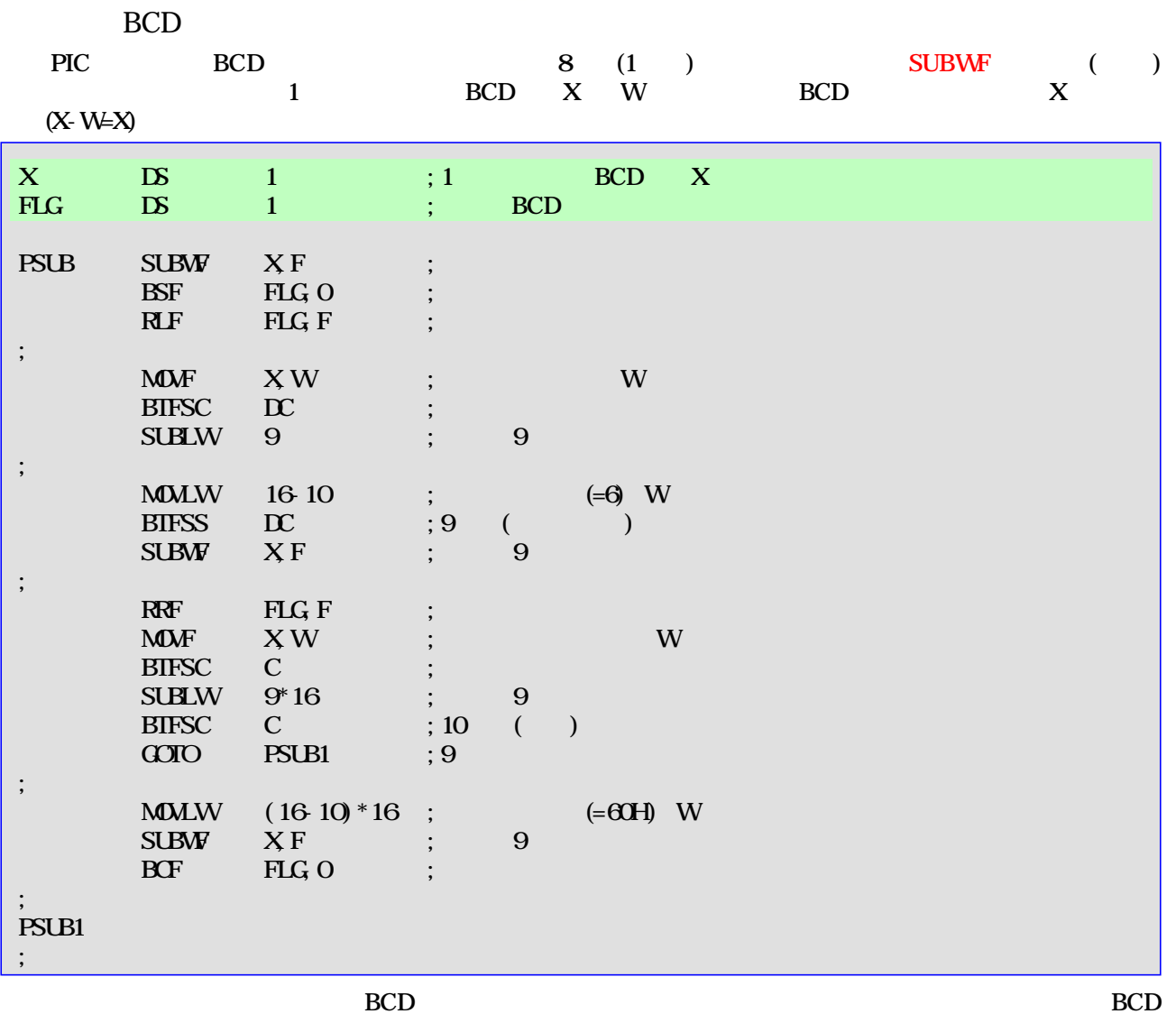

BCD

![](_page_31_Picture_3.jpeg)

![](_page_32_Picture_556.jpeg)

BCD

BCD

![](_page_32_Picture_557.jpeg)

![](_page_32_Picture_4.jpeg)

<span id="page-33-0"></span>![](_page_33_Figure_0.jpeg)

![](_page_33_Figure_1.jpeg)

![](_page_33_Figure_2.jpeg)

![](_page_34_Picture_350.jpeg)

TMR0

1 2 TMR0  $1$  TMRO  $/$ 

![](_page_34_Picture_4.jpeg)

![](_page_35_Picture_0.jpeg)

8

<span id="page-35-0"></span>10MHz 50μs 74HC165,166 74HC595 74HC595 Tr FET

74HC165 74HC595

![](_page_35_Figure_4.jpeg)

SI QH QH(9 ) 74HC165 74HC166 OE GND L SCLR OE GND PIC SISO 1 SI 10k 1

![](_page_36_Figure_1.jpeg)

74HC165 CLOCK 74HC595 SCK

![](_page_36_Figure_3.jpeg)

![](_page_36_Picture_4.jpeg)

![](_page_37_Picture_0.jpeg)

<span id="page-37-0"></span>INTO,TMRO RS-232C PIC(16F84)

![](_page_37_Figure_2.jpeg)

![](_page_37_Figure_3.jpeg)

![](_page_37_Figure_4.jpeg)

H

L

![](_page_37_Figure_5.jpeg)

![](_page_37_Picture_7.jpeg)

<span id="page-38-0"></span>![](_page_38_Picture_579.jpeg)

![](_page_38_Picture_2.jpeg)

![](_page_39_Picture_0.jpeg)